ООО «Энергия-Т»

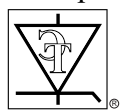

ОКПД2 26.51.43.117

У Т В Е Р Ж Д Е Н О ЮНИЯ.421413.161 ЛУ

Головной терминал системы ОПФ

# **САНК-ОПФ**

Руководство по эксплуатации ЮНИЯ.421413.161 РЭ

Тольятти

EAC

# **СОДЕРЖАНИЕ**

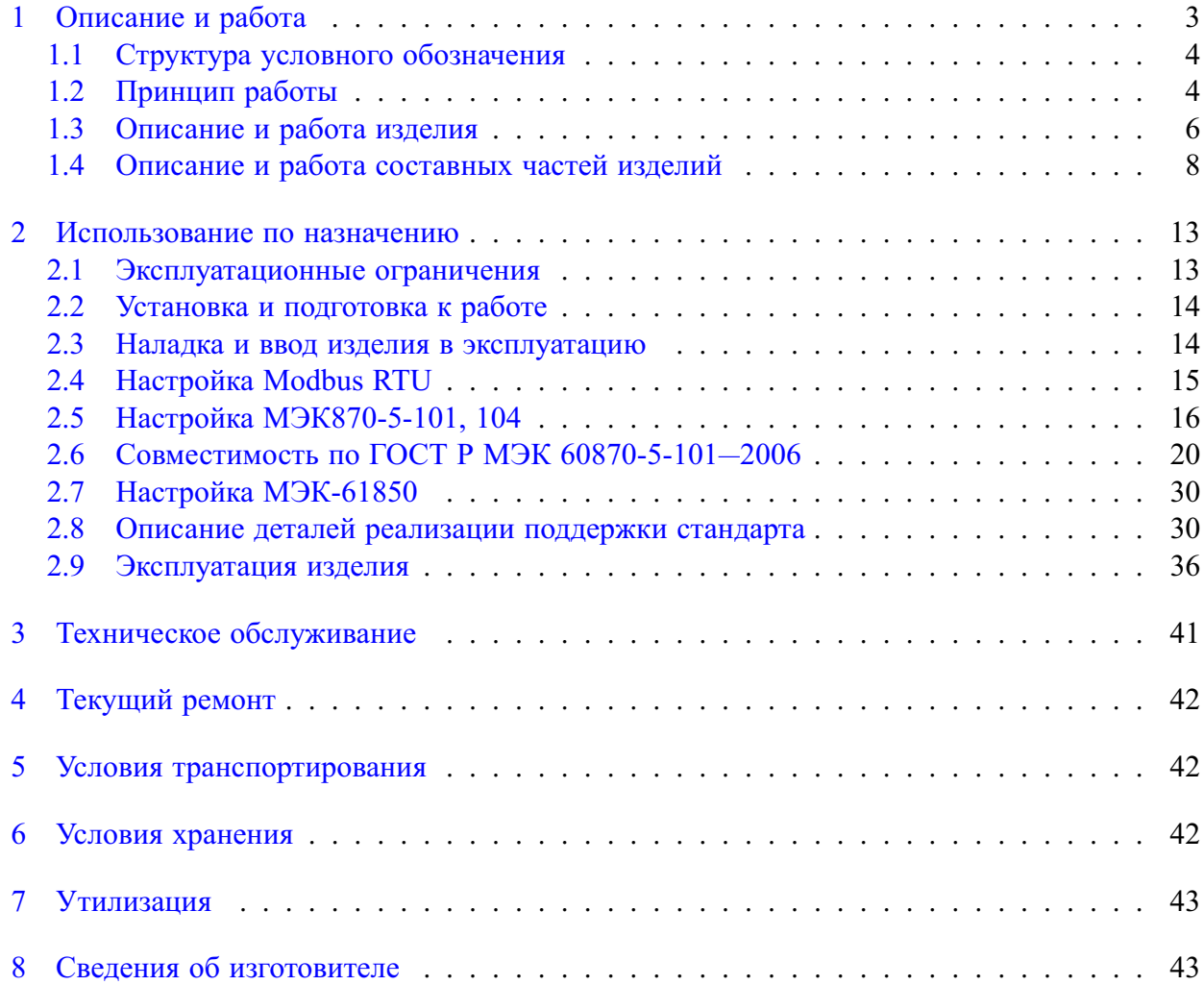

Настоящее руководство по эксплуатации распространяется на систему автоматического поиска поврежденного фидера типа САНК-ОПФ и ее модификации.

Здесь приводятся сведения об оборудовании, его технических характеристиках, органах управления и индикации, правилах хранения и транспортировки, подключении и вводе в эксплуатацию, мерах безопасности и техобслуживании при его эксплуатации.

Руководство предназначается для проектировщиков подстанций, специалистов по релейной защите, наладке и вводу в эксплуатацию, а также для эксплуатационного и оперативного персонала подстанций.

Персонал должен быть квалифицирован, подготовлен, обучен и допущен к проведению операций по монтажу, вводу в эксплуатацию или эксплуатации изделия в соответствии с требованиями правил техники безопасности и инструкций этого руководства.

# ∆ Ограничение ответственности

Содержание настоящего руководства проверено в части описания аппаратных и программных средств. Однако, неточности в тексте не могут быть полностью исключены, поэтому изготовитель не может нести ответственность за возможные ошибки и упушения в нем.

Информация, приведенная в руководстве, периодически проверяется и необходимые поправки будут внесены в следующие редакции. Принимаются любые пожелания по улучшению руководства.

Изготовитель оставляет за собой право на внесение поправок и дополнений без предупреждения.

# <span id="page-2-0"></span>1 ОПИСАНИЕ И РАБОТА

САНК-ОПФ - это цифровая система с удобным, простым в использовании интерфейсом и широкими функциональными возможностями.

Назначение системы заключается в определении поврежденного фидера при однофазном замыкании на землю (O33) в сетях 6, 10 и 35 кВ с изолированной, компенсированной или резистивно-заземленной нейтралью.

Система получает с помощью внешних измерительных датчиков<sup>1</sup>, а затем обрабатывает сигналы измерительных трансформаторов тока нулевой последовательности фидеров с целью выявления в них признаков повреждения изоляции, таких как величина и направление тока нулевой последовательности и наличие в сигнале нечетных гармоник.

Изделие полностью соответствует требованиям современных телекоммуникационных технологий. Они оснащены интерфейсами, которые позволяют осуществлять интеграцию устройств в системы управления подстанциями, применять удобные способы установки параметров, а также осуществлять управление через локальный компьютер.

<span id="page-2-2"></span><span id="page-2-1"></span><sup>1</sup>Поставляются отлельно

#### **1.1 Структура условного обозначения**

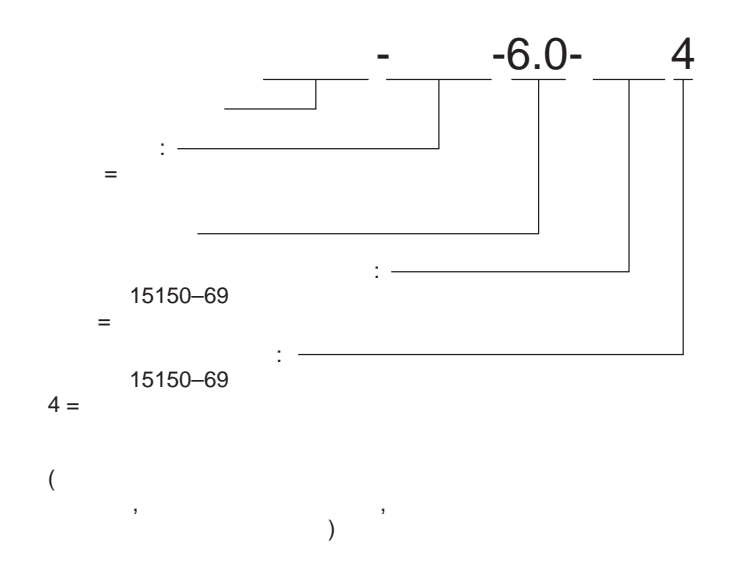

#### **1.2 Принцип работы**

<span id="page-3-0"></span>На Рисунке [1.1](#page-4-0) приведена схема трехфазной сети 6-35 кВ. Во время однофазного замыкания на землю (ОЗЗ) в поврежденном присоединении (участок сети после выключателя МВ-10) происходит следующее:

а) Исходное состояние: изоляция фаз сети имеет высокое сопротивление, каждая фаза имеет некоторую емкость относительно земли, на фазах присутствуют напряжения, по кабелю протекает ток нагрузки, выключатель МВ-10 включен, заземляющий ключ S1 отключен;

б) В момент пробоя изоляции (имитирующий пробой изоляции ключ S1 включен) через датчик ДТСОПФ начинает протекать ток, состоящий из суммы токов, созданными различными источниками и нагрузками:

1) Ток нагрузки потребителя. После пробоя изоляции одной фазы потребитель продолжает использовать фидер для питания электроустановок;

2) Ёмкостной ток сети, обусловленный распределенной ёмкостью кабельно-воздушной сети. Если до повреждения изоляции он протекал по всей площади изоляции, то после повреждения весь ёмкостной ток течет через место повреждения.

3) Ток компенсации. Индуктивный ток, создаваемый дугогасящим реактором. Имеет противоположное ёмкостному току направление;

4) Ток, протекающий через активное сопротивление изоляции секции.

5) Ток высших нечетных гармоник сети. Высшие гармоники тока генерируются трансформаторным оборудованием и обусловлены нелинейностью веберамперных характеристик трансформаторной стали;

6) Ток переходного процесса. Пробой изоляции является резким изменением схемы, сопровождающимся затухающим колебательным переходным процессом.

7) Ток разряда емкости поврежденной фазы кабеля;

8) Ток намагничивания ДГР и фильтра ФМЗО (трансформатора ДГР).

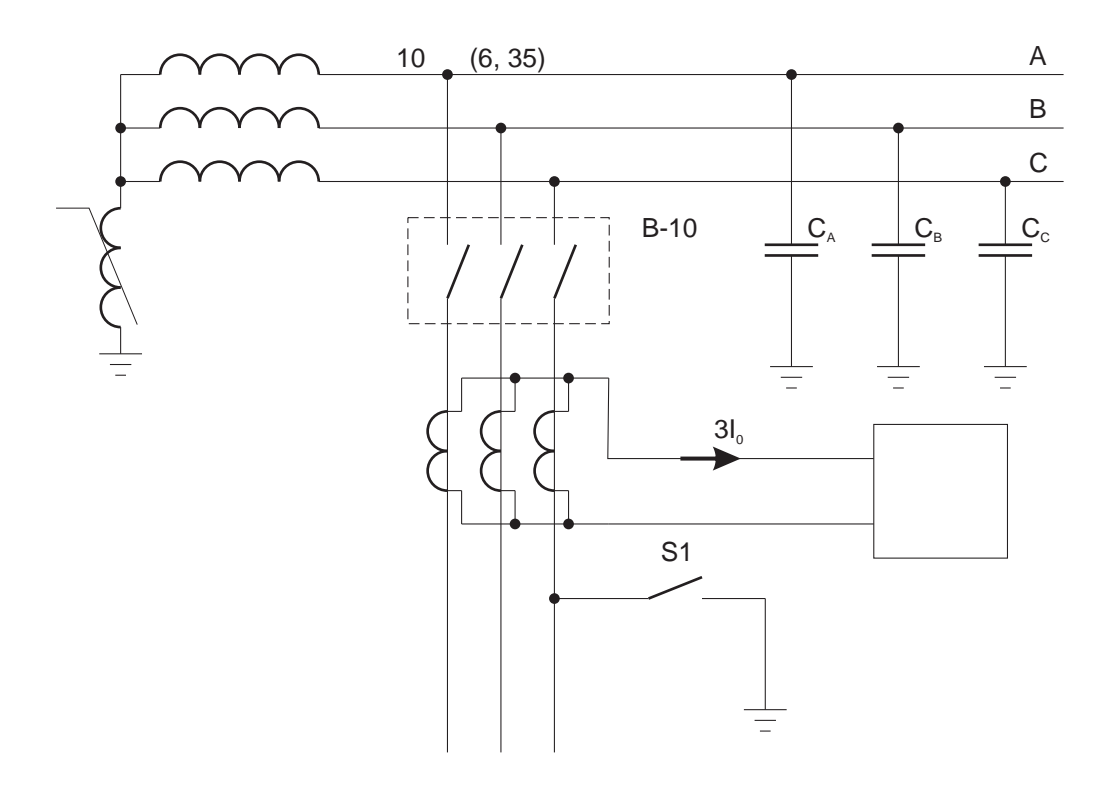

<span id="page-4-0"></span>Рисунок 1.1 — Схема участка сети 10 кВ

в) После окончания переходного процесса и разряда емкости поврежденной жилы через датчик протекают следующие токи:

- 1) Ток нагрузки потребителя;
- 2) Ёмкостной ток сети:
- 3) Ток компенсации;
- 4) Ток высших нечетных гармоник сети.

Ёмкостной ток секции и ток компенсации в большинстве случаев равны и их сумма равна нулю, а значит эти токи не могут использоваться для ОПФ. Ток нагрузки фидера также не может служить для целей ОПФ. Возможные методы определения поврежденного фидера следующие:

а) По максимальному действующему значению основной гармоники тока  $3I_0$ . Может надежно работать при отсутствии компенсации, или при наличии расстройки компенсации, или при резистивном заземлении нейтрали;

б) По фазе основной гармоники тока  $3I_0$ . При отсутствии компенсации фаза тока в поврежденном фидере будет на 180 градусов отличаться от фазы тока в фидерах с неповрежденной изоляцией;

в) По переходному процессу во время начала ОЗЗ. В этот же пункт включим и процесс разряда емкости поврежденной фазы. Поскольку трансформатор тока  $3I_0$  не рассчитан на корректную работу при частотах, отличных от 50 Гц, полагаться на этот метод было бы неправильно. Кроме того, переходный процесс происходит лишь 1 раз, в начале ОЗЗ, и очень быстротечен, а значит, его сложно зафиксировать, и при неудачном исходе невозможно повторить замер.

г) По действующему значению высших гармоник тока нулевой последовательности.

В разных сетях будет разный уровень высших гармоник (зависит от конфигурации сети, типов установленных трансформаторов и ДГР и т.д.). Хорошо работает с реакторами с подмагничиванием, имеющими высшие гармоники в токе;

д) По броску тока намагничивания ДГР и фильтра ДГР. Определить ток намагничивания, имеющий большое действующее значение, несложно, но есть два фактора, осложняющие применение метода для ОПФ: процесс не повторяется и имеется сильная зависимость его амплитуды от момента пробоя изоляции. При пробое в момент максимума напряжения бросок минимален, а вероятность пробоя именно в максимуме напряжения - наибольшая.

е) По току обмотки управления ДГР. Во время ОЗЗ на обмотку управления ДГР кратковременно включается нагрузка и датчиками тока ОПФ в поврежденном фидере определяется потребляемый этой нагрузкой ток. По критериям селективности и стабильности результатов этот метод является оптимальным.

Поскольку не всегда есть возможность использования метода ОПФ по току обмотки управления ДГР, устройство ОПФ производства ООО «Энергия-Т» реализует все возможные методы. Выбор, какой из методов внедрить на объекте заказчика делает наладчик с учетом индивидуальных особенностей объекта. Главным критерием выбора является надежная и селективная работа системы ОПФ.

#### <span id="page-5-0"></span>1.3 Описание и работа изделия

Система определения поврежденного фидера САНК-ОПФ производит определение поврежденного присоединения при ОЗЗ в сетях 6-35 кВ. Система ОПФ выполняет следующие функции:

а) Фиксация ОЗЗ:

б) Автоматическое выявление и сигнализация поврежденного фидера при возникновении однофазного замыкания на землю одним или несколькими методами из пяти возможных;

- в) Работа на отключение поврежденного фидера (опционально);
- г) Самодиагностика;
- л) Веление статистики ОЗЗ:
- е) Осциллографирование;
- ж) Ведение журнала событий;
- з) Работа с USB флеш-дисками
- и) Просмотр осциллограмм на экране;

к) Передача данных по всем основным цифровым протоколам телеметрии и управления;

 $1.3.1$ Технические характеристики

# <span id="page-5-1"></span>Таблица 1.1 - Технические данные изделия

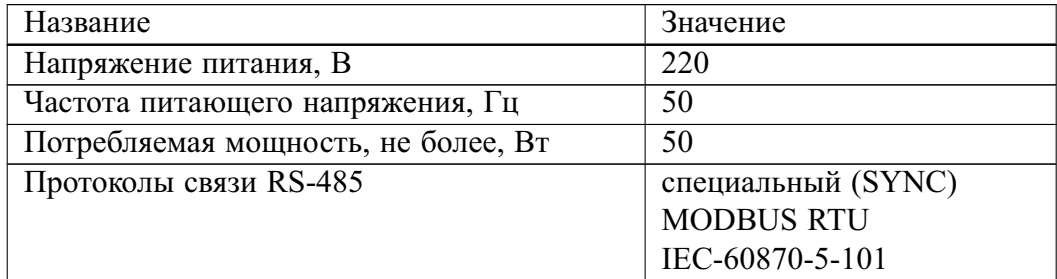

| Название                     | Значение                    |
|------------------------------|-----------------------------|
| Протоколы связи Ethernet     | TCP/IP                      |
|                              | IEC-60870-5-104             |
|                              | M <sub>H</sub> -61850 (MMS) |
| Стандарт USB                 | $USB-2.0$ host              |
| Климатическое исполнение     | УХЛ4                        |
| Степень защиты оболочки      | IP31                        |
| Габаритные размеры ВхШхГ, мм | 190x245x160                 |
| Масса, не более кг           |                             |
| Разрешение экрана, пикс.     | 320 x 240                   |
|                              |                             |

*Продолжение таблицы [1.1](#page-5-1)*

#### <span id="page-6-2"></span>*1.3.2 Состав изделия*

а) Корпус металлический с платой управления;

- б) Панель управления и индикации;
- в) Плата питания (ПП);
- г) Плата связи (ПС);
- д) Плата дискретных входов (ПД-ВХ);
- е) Плата дискретных выходов (ПД-ВЫХ);
- ж) Датчики тока системы поиска поврежденного фидера ДТСОПФ-5-УХЛ4[2](#page-6-0)

*1.3.3 Конструкция*

Устройство выполнено в металлическом корпусе, предназначенном для установки в панель.

На лицевой панели размещены следующие элементы: светодиодные индикаторы, кнопки «стрелки», кнопки «Ввод», «Отмена», графический экран.

На задней стенке блока размещены платы расширения.

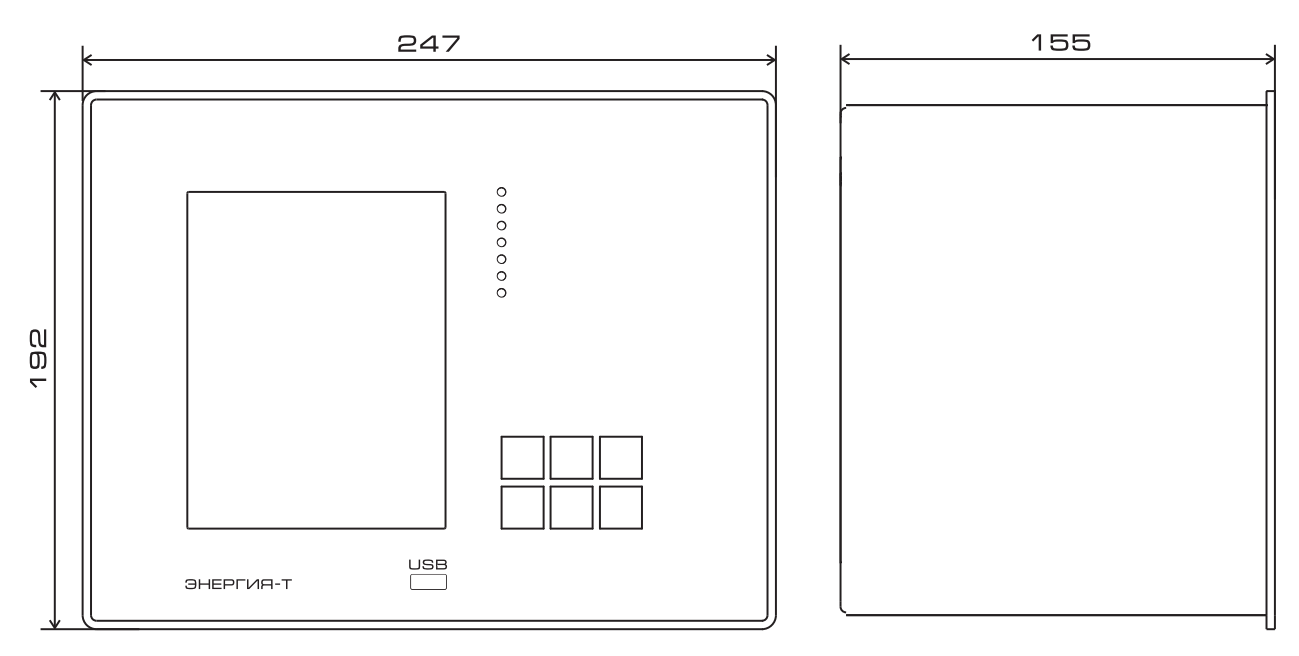

<span id="page-6-1"></span>Рисунок 1.2 — Габаритные размеры

Габаритный чертеж показан на Рисунке [1.2.](#page-6-1)

<span id="page-6-0"></span><sup>&</sup>lt;sup>2</sup>Поставляются по контракту, в указанном в спецификации количестве

| Название   | Параметры                                    | Функции                                                                        |  |  |  |
|------------|----------------------------------------------|--------------------------------------------------------------------------------|--|--|--|
| Экран      | 320х240 монохромный                          | Вывод информации о работе САНК-ОПФ, па-<br>раметров оборудования, осциллограмм |  |  |  |
| Светодиоды | Красный и зеленый                            | Дублируют основные сообщения и режимы                                          |  |  |  |
| Кнопки     | Механические,<br>6e <sub>3</sub><br>фиксации | Навигация по Меню и ввод данных                                                |  |  |  |

Таблица 1.2 — Элементы управления и индикации

#### *1.3.4 Маркировка и пломбирование*

На лицевой панели изделия наносится надпись САНК, а на левой стороне крепится маркировочная табличка со следующей информацией: наименование и модификация изделия, сведения о производителе, заводской номер и дата выпуска. Чертеж наклейки приводится на Рисунке [1.3.](#page-7-1)

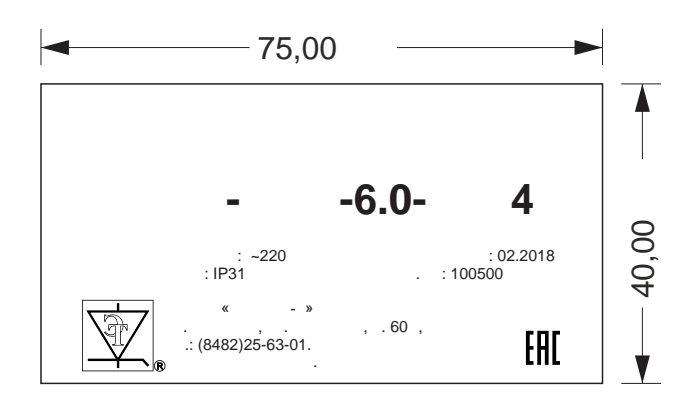

<span id="page-7-1"></span>Рисунок 1.3 — Маркировочная наклейка

Пломбирование не производится.

# *1.3.5 Упаковка*

<span id="page-7-0"></span>Изделие упаковывается в картонную коробку. Вместе с изделием укладывается ЗИП и Паспорт изделия. [3](#page-7-2)

# **1.4 Описание и работа составных частей изделий**

Основные части изделия перечислены в п. [1.3.2.](#page-6-2) Их назначение и параметры см. ниже.

Нумерация клемм на всех платах в рабочем положении начинается сверху.

# **ВНИМАНИЕ**

Извлечение и установка плат при включенном питании САНК-ОПФ или при наличии подключенных к ним внешних цепей запрещена!

<span id="page-7-2"></span><sup>3</sup>Настоящее Руководство по эксплуатации на бумажном носителе поставляется только если это оговорено контрактом, последняя версия со всеми дополнениями и исправлениями размещается на сайте www.energyt.ru

#### *1.4.1 Модуль контроллера (МК)*

Модуль контроллера — МК (см. Рис. [1.4\)](#page-8-0) содержит микроконтроллер и энергонезависимую память, имеет 1 изолированный USB порт. МК управляет всеми функциями устройства. Разъем XP4 (см. Рисунок [1.4,](#page-8-0) вверху) служит для подключения программатора.

Для доступа к МК нужно демонтировать изделие, открутить винты, фиксирующие лицевую панель, 4 штуки, по 2 с каждой стороны ближе к середине высоты корпуса, и потянуть лицевую панель на себя, затем откинуть вниз. Нижний винт является направляющим, его откручивать не нужно. См. Рис. [1.5.](#page-8-1)

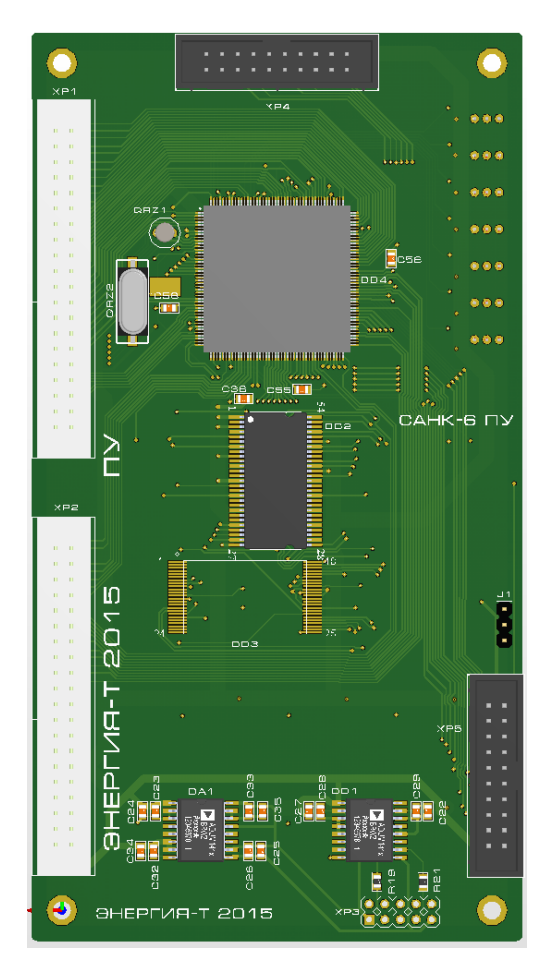

Рисунок 1.4 — Модуль контроллера

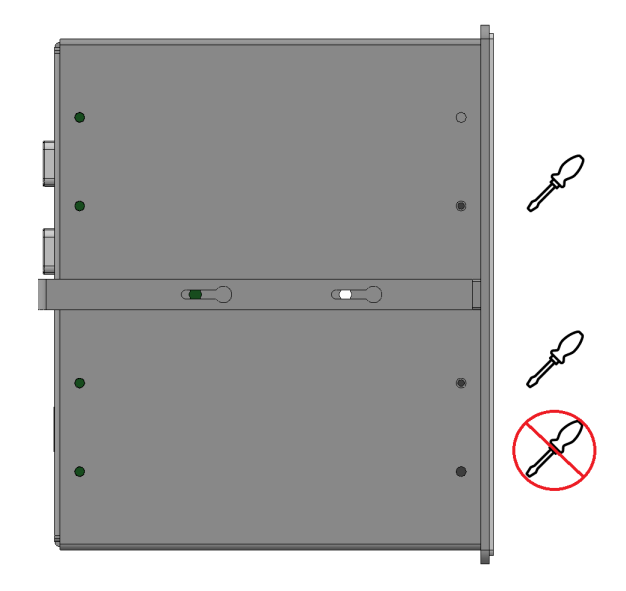

<span id="page-8-1"></span><span id="page-8-0"></span>Рисунок 1.5 — Снятие ЛП для доступа к МК

#### *1.4.2 Плата питания (ПП)*

Плата питания (см. Рис. [1.6\)](#page-9-0) содержит преобразователи напряжения. На внешние клеммы выведены ±12 В и общий провод. Назначение клемм приводится в Таблице [1.3.](#page-9-1)

Таблица 1.3 — Клеммы платы питания ПП

<span id="page-9-1"></span>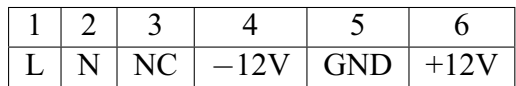

Напряжение питания, клеммы L, N - 220 VRMS Потребляемая мощность - 50 W Максимальный выходной ток для питания внешнего оборудования по цепям +12V и −12V не более 1 А.

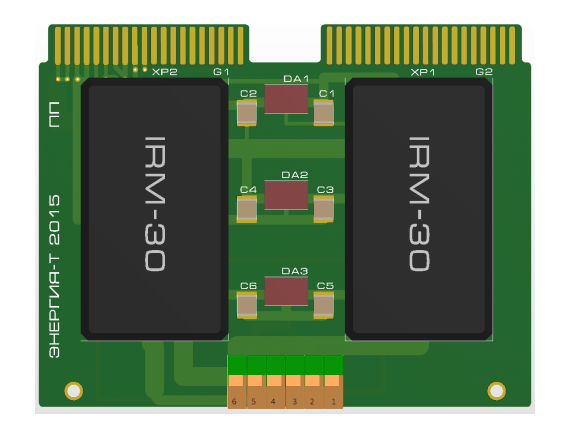

<span id="page-9-0"></span>Рисунок 1.6 — Плата питания

#### *1.4.3 Плата связи (ПС)*

Плата связи предназначена для интеграции в цифровые системы обмена данными и содержит 2 гальванически изолированных порта RS-485. Вид платы приведен на Рис. [1.7,](#page-10-0) доп. информация в Таблицах [1.4,](#page-10-1) [1.5.](#page-10-2)

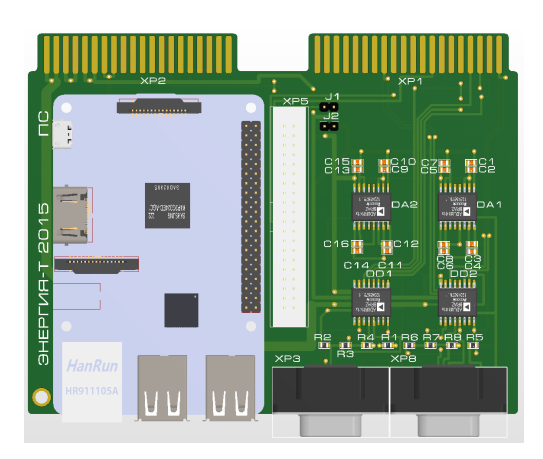

Рисунок 1.7 — Плата связи

Таблица 1.4 — Порты платы связи ПС

<span id="page-10-1"></span>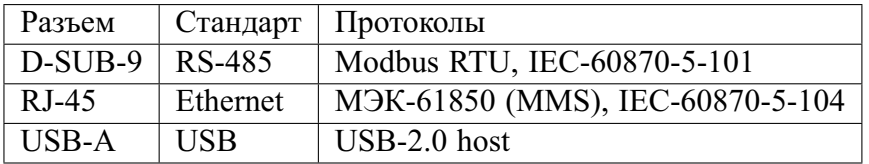

Уровень индивидуальной изоляции портов RS-485 - 2500  $\rm V_{RMS}$ 

<span id="page-10-0"></span>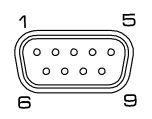

Рисунок 1.8 — Контакты разъема D-SUB-9

Таблица 1.5 — Назначение контактов разъема D-SUB-9, RS-485

<span id="page-10-2"></span>

| No | назначение | No | назначение | No | назначение |
|----|------------|----|------------|----|------------|
|    |            |    |            |    |            |
|    |            |    |            |    |            |
|    |            |    |            |    |            |

*1.4.4 Плата дискретных входов (ПДВХ)*

Плата предназначена для приема 8 дискретных сигналов. Вид платы показан на Рис. [1.9.](#page-11-0)

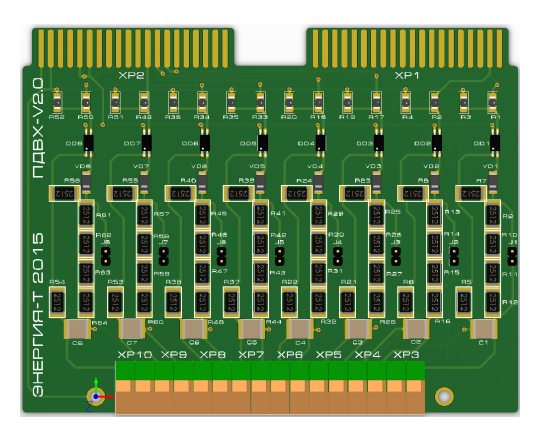

Рисунок 1.9 — Плата дискретных входов

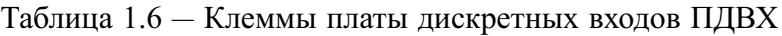

<span id="page-11-0"></span>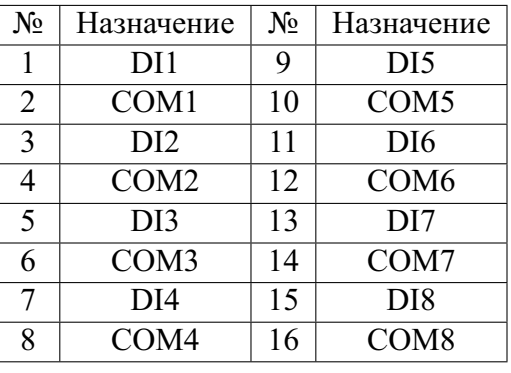

Номинальное напряжение входа 220 V переменного или постоянного тока;

Уровень логического нуля <100 V;

Уровень логической единицы >150 V;

Уровень индивидуальной изоляции  $\sim 2500 \text{ V}_{\text{RMS}}$ ;

*1.4.5 Плата дискретных выходов (ПДВЫХ)*

Плата предназначена для выдачи 8 дискретных сигналов. Внешний вид платы приведен на Рис. [1.10,](#page-11-1) назначение клемм платы — в Таблице [1.7.](#page-12-3)

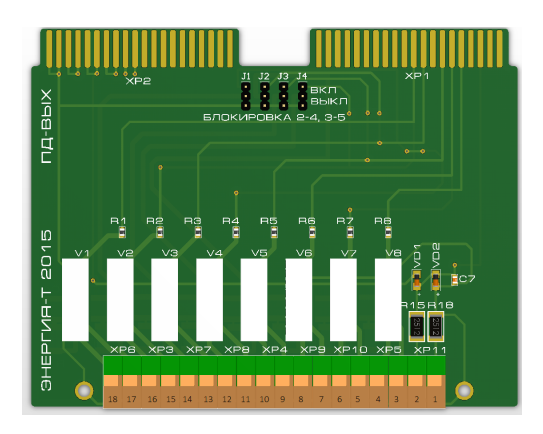

<span id="page-11-1"></span>Рисунок 1.10 — Плата дискретных выходов

<span id="page-12-3"></span>

| $N_2$          | Назначение       | $N_2$ | Назначение       |
|----------------|------------------|-------|------------------|
|                | L                | 10    | COM <sub>4</sub> |
| $\overline{2}$ | N                | 11    | DO <sub>5</sub>  |
| 3              | DO1              | 12    | COM <sub>5</sub> |
| 4              | COM1             | 13    | DO <sub>6</sub>  |
| 5              | DO2              | 14    | COM <sub>6</sub> |
| 6              | COM <sub>2</sub> | 15    | DO7              |
| 7              | DO3              | 16    | COM7             |
| 8              | COM <sub>3</sub> | 17    | DO <sub>8</sub>  |
| 9              | DO4              | 18    | COM <sub>8</sub> |

Таблица 1.7 — Клеммы платы дискретных выходов ПДВЫХ

Тип дискретного выхода — симистор

Предельные параметры выхода  $\sim$  380 V<sub>RMS</sub>, 1,2 A<sub>RMS</sub>

Напряжение выхода  $\sim$  220 V, частота 50 Hz

Уровень индивидуальной изоляции  $\sim 2500$  V<sub>RMS</sub>

*1.4.6 Датчики системы поиска поврежденного фидера*

Система САНК-ОПФ работает совместно с датчиками тока серии ДТСОПФ. Эти датчики служат для установки в цепь трансформаторов тока 3I0 отходящих фидеров и подключаются к САНК-ОПФ по цифровой связи RS-485. Датчики можно устанавливать как в ячейки выключателей, так и на панель ОПФ, по усмотрению проектной организации.

# <span id="page-12-0"></span>**2 ИСПОЛЬЗОВАНИЕ ПО НАЗНАЧЕНИЮ**

<span id="page-12-1"></span>В настоящем разделе приводятся указания мер безопасности при работе с изделием, руководство по монтажу, наладке и вводу в эксплуатацию и эксплуатации.

# **2.1 Эксплуатационные ограничения**

а) Температура окружающего воздуха: от плюс 1-го до плюс 40-а градусов по Цельсию;

б) Верхнее рабочее значение относительной влажности не более 80-и процентов при 25-и градусах по Цельсию;

в) Атмосфера при эксплуатации типа II по ГОСТ 15150—69;

г) Окружающая среда не взрывоопасная, не содержащая токопроводящей пыли, агрессивных газов и паров в концентрациях, разрушающих изоляцию и металлы;

д) Место установки должно быть защищено от попадания брызг воды, масел, эмульсий, а также от прямого воздействия солнечной радиации;

е) Высота над уровнем моря не более 2000 метров со снижением электрической прочности воздушных промежутков при превышении этой высоты согласно ГОСТ 15150— 69;

ж) Допускаются вибрационные нагрузки с максимальным ускорением до 1g в диапазоне частот от 15 до 100 Герц и до 3g в диапазоне частот от 5 до 15 Герц (группа условий эксплуатации М7 по ГОСТ 17516.1—90);

з) Изделие выдерживает многократные ударные нагрузки продолжительностью от 2 до 20 миллисекунд с максимальным ускорением 3g;

<span id="page-12-2"></span>и) Изделие устойчиво к воздействию помех в соответствии с требованиями ГОСТ Р 51317.4 и ГОСТ Р 51317.6.5—2006.

# **2.2 Установка и подготовка к работе**

## *2.2.1 Монтаж*

При монтаже изделия и его эксплуатации следует руководствоваться требованиями документов:

Правил устройства электроустановок, межотраслевых правил по охране труда (правил безопасности) при эксплуатации электроустановок ПОТ Р М-016-2001, РД 153-34.0- 03.150-00, правил технической эксплуатации электроустановок потребителей, настоящего руководства по эксплуатации, действующих Инструкций для оперативного персонала.

Изделие должно устанавливаться на заземленные металлические конструкции, при этом необходимо обеспечить надежный электрический контакт между заземленной конструкцией и корпусом изделия по ГОСТ 12.2.007–75.

# **ВНИМАНИЕ**

Запрещается включать неналаженное изделие в сеть и подавать на его входы любые сигналы!

В монтажное отверстие в панели установить изделие, закрепив с помощью прилагаемого крепежа.

При подготовке монтажного отверстия следует учитывать размер лицевой панели, чтобы после установки ею были полностью закрыты щели вокруг корпуса. Кроме того, высота и место установки должны позволять получать доступ к лицевой и задней панели изделия, а также к маркировочной табличке. Рекомендуемые размеры монтажного отверстия Ш х В — 241 х 186 мм.

*2.2.2 Подключение*

Схема подключения изделия показана на чертеже ЮНИЯ.421413.161 Э5.

При монтаже необходимо соблюдать следующие требования:

а) Все внешние связи должны быть выполнены экранированными кабелями.

б) Интерфейс RS-485 подключать экранированной витой парой. Рекомендуемые марки кабеля для интерфейса RS-485:

- 1) КИС-П 2х2х0,78;
- 2) TELDOR 9FY9F2L101;
- 3) BELDEN 9842;
- 4) КИПЭВ 2х2х0,6;
- 5) КИПЭВнг-LS 2х2х0,6;
- 6) КИПЭнг-HF 2х2х0,6.

в) Экраны всех кабелей и проводов должны быть заземлены только в одном месте.

г) Заземления корпуса изделия выполнять плоским гибким не изолированным проводом (например, типа АМГ, АМГЛ).

#### <span id="page-13-0"></span>**2.3 Наладка и ввод изделия в эксплуатацию**

В текущем разделе приводятся условия проведения пусконаладочных работ, методики настройки различных функций изделия, контроль их работы и способы устранения неисправностей. Информация предназначена для персонала, занимающегося вводом устройств в эксплуатацию.

Персонал должен быть знаком с правилами ввода в эксплуатацию систем защиты и управления, с управлением энергетическими системами и с соответствующими правилами безопасности и руководящими указаниями и инструкциями.

#### *2.3.1 Условия проведения пусконаладочных работ*

# **ВНИМАНИЕ**

Наладка оборудования должна производиться предприятием-изготовителем или официальными представителями. При нарушении этого требования, равно как и включения в работу не налаженного оборудования, изготовитель за работу оборудования или выход его из строя ответственности не несет.

Заявки на выполнение пусконаладочных работ либо обучение специалистов заказчика следует адресовать в письменном виде вашему поставщику либо производителю оборудования. Для получения статуса официального представителя, требуется наличие в штате организации сотрудников, прошедших у производителя обучение производству пусконаладочных работ.

Наладка оборудования производится после выполнения заказчиком электромонтажных работ, проведения всех необходимых настроек и испытаний вспомогательного оборудования и уведомления предприятия-изготовителя о готовности к проведению пусконаладочных работ.

#### *2.3.2 Проверка монтажа*

Перед тем, как первый раз поставить оборудование под напряжение, выполнить полную проверку монтажа на соответствие проекту и заводской документации. При несоответствии включать оборудование под напряжение запрещается.

# **ВНИМАНИЕ**

Перед первым включением устройства под напряжение, оно должно находиться в рабочем помещении не менее 2 часов. Это необходимо для достижения температурного баланса устройства и окружающего воздуха и испарения образовавшегося конденсата.

#### <span id="page-14-0"></span>**2.4 Настройка Modbus RTU**

- Формат посылки — 8 бит без контроля четности;

- Скорость передачи — 115200, 57600, 38400, 28800, 19200, 9600, 4800, 2400, 1200 бод;

- Скорость по умолчанию — 9600 бод;

- Пауза тишины 3,5 байта между посылками, в соответствии с требованиями стандарта;

- Сетевой адрес каждого порта изделия задается в диапазоне от 1 до 255. Поддерживаемые функции Modbus:

- $(0x01)$  чтение значений из нескольких регистров флагов (Read Coil Status);
- $(0x02)$  чтение значений из нескольких дискретных входов (Read Discrete Inputs);
- $(0x03)$  чтение значений из нескольких регистров хранения (Read Holding Registers);
- $(0x04)$  чтение значений из нескольких регистров ввода (Read Input Registers);
- $(0x05)$  запись значения одного флага (Force Single Coil);
- $(0x06)$  запись значения в один регистр хранения (Preset Single Register);
- $(0x0F)$  запись значений в несколько регистров флагов (Force Multiple Coils);
- $(0x10)$  запись значений в несколько регистров хранения (Preset Multiple Registers).

Таблица 2.1 - Сигналы мониторинга по протоколу Modbus

| Адрес реги- | Параметр                      |
|-------------|-------------------------------|
| стра данных |                               |
| 10001       | O <sub>33</sub>               |
| 10002       | Ошибка                        |
| 10003       | Режим (автоматический/ручной) |
| 10004       | Номер поврежденного фидера    |

Таблица 2.2 - Сигналы управления по протоколу Modbus

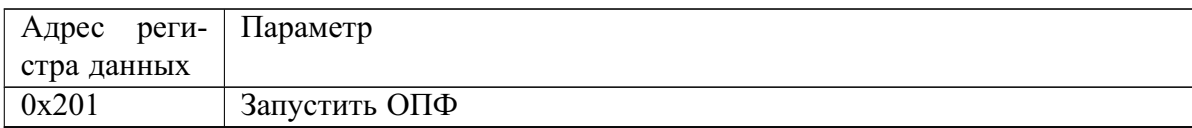

# <span id="page-15-0"></span>2.5 Настройка МЭК870-5-101, 104

Терминал поддерживает следующие функции:

- Инициализация;
- Синхронизация времени;
- Общий опрос;
- Передача данных о нарушении;
- Передача аналоговых величин;
- Сбор данных о событиях.

Таблица 2.3 - Типы данных МЭК870-5-101, 104, используемые при обмене с устрой-**CTBOM** 

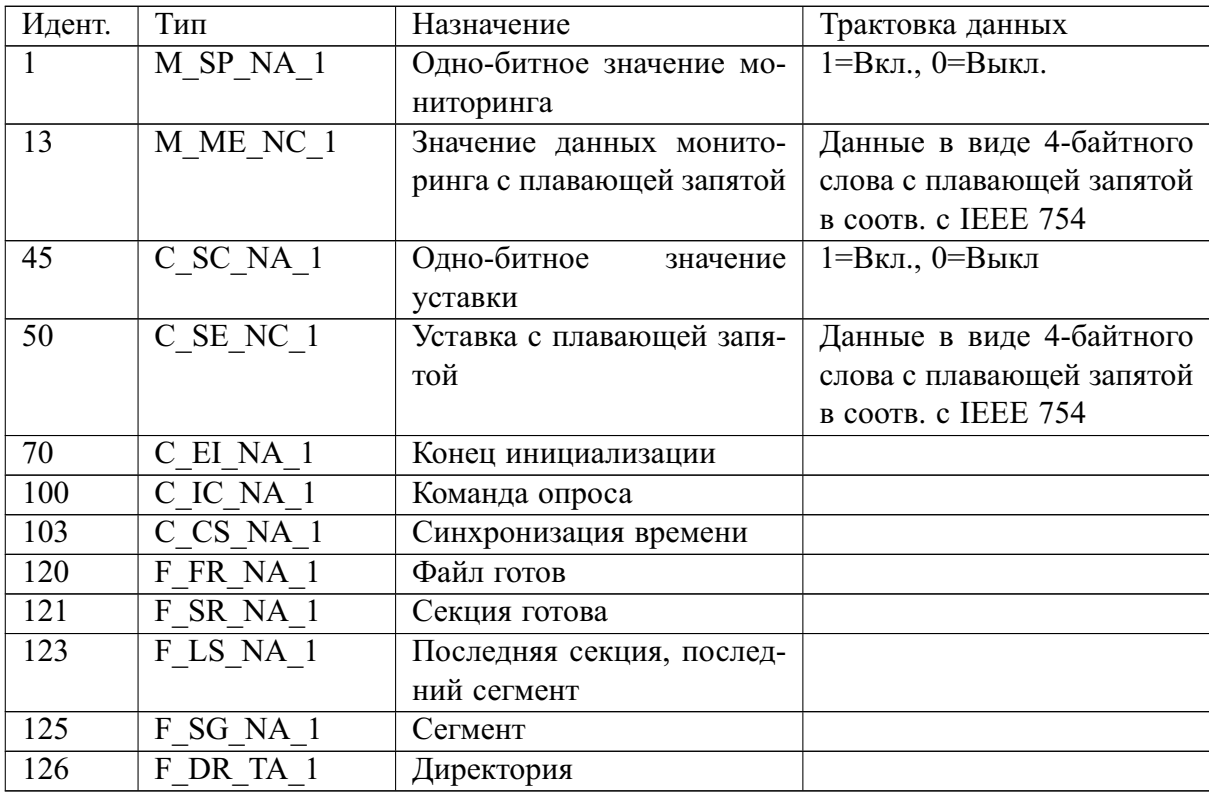

<span id="page-16-0"></span>Перечень поддерживаемых ASDU, отправляемых терминалом по протоколам МЭК870- 5-101, 104 в направлении мониторинга, приведен в Таблице [2.4.](#page-16-0)

| $N_2$ | Адрес | Идент. | <b>Параметр</b>               |
|-------|-------|--------|-------------------------------|
|       | 4001  |        | Номер поврежденного фидера    |
|       | 4002  |        | O33                           |
|       | 4004  |        | Ошибка                        |
|       | 4005  |        | Режим (автоматический/ручной) |

Таблица 2.4 — Сигналы мониторинга по протоколу МЭК870-5-101, 104

<span id="page-16-1"></span>Перечень поддерживаемых ASDU, принимаемых терминалом по протоколам МЭК870- 5-101, 104 в направлении управления, приведен в Таблице [2.5.](#page-16-1)

Таблица 2.5 — Сигналы управления САНК-ОПФ по протоколу МЭК870-5-101, 104

| $N_2$ | Адрес | Идент.                   | Параметр                  |
|-------|-------|--------------------------|---------------------------|
|       | 2005  | -<br>$\mathbf{4}'$<br>⊤◡ | ∽<br>$O\Pi\Phi$<br>Запуск |

#### *2.5.1 Инициализация*

Новое соединение устанавливается путём подачи контролирующей станцией вызова активного открытия на свой TCP после того, как контролируемая станция предварительно выдаст вызов пассивного открытия на свой TCP.

Когда соединение установлено, контролируемая станция находится в состоянии STOPDT, при этом пересылка данных пользователя не разрешается автоматически от контролируемой станции по этому соединению, кроме ненумерованных функций управления и подтверждения этих функций. Контролирующая станция должна активировать пересылку данных пользователя по соединению путем посылки STARTDT act по этому соединению. Контролируемая станция отвечает на эту команду STARTDT con. Если STARTDT не подтверждается, соединение закрывается контролирующей станцией. Это означает, что после инициализации станции STARTDT должен всегда посылаться до того, как инициируется какая-нибудь передача данных пользователя с контролируемой станции. Любые данные пользователя на контролируемой станции, готовые к передаче, посылаются только после STARTDT con.

# *2.5.2 Синхронизация времени*

Процедура синхронизации инициируется клиентом передачей APDU C CS = 103, с  $COT = 6$  (C\_CS\_ACT).

C\_CS\_ACT содержит полное текущее время (дату и время) с требуемым разрешением по времени в момент, когда прикладной уровень генерирует сообщение. После исполнения внутренней синхронизации времени контролируемая станция выдает APDU C  $CS = 103$ , с  $COT = 7$  (C\_CS\_ACT.CON), содержащее местное время до того, как произошла синхронизация.

Если синхронизация времени не проводилась более 23 ч, то устанавливается бит IV «Время не действительно». Непосредственно после запуска контролируемого устройства, данный бит находится в установленном состоянии.

#### *2.5.3 Общий опрос*

Общий опрос используется для считывания состояния всех определенных дискретных событий, с соответствующими адресами объектов информации.

Процедура общего опроса инициируется клиентом передачей APDU C IC = 100, COT

= 6, QOI = 20. Терминал подтверждает начало общего опроса ответом С IC = 100, COT = 7,  $QOI = 20$  за которым следуют M SP  $D = 30$ ,  $COT = 20$ , содержащие значения дискретных событий, с метками времени зарегистрированные на момент начала опроса. В одном APDU M SP D содержится 8 дискретных значений. После передачи последнего блока данных М SP D, клиенту передается C IC = 100, COT = 10, QOI = 20.

В качестве базового адреса для дискретных событий определен 0х0101.

Дискретные сигналы передаются посредством ASDU 30 (ГОСТ Р МЭК 60870-5-101-2006 п.7.3.1.22). Размер поля адреса объекта информации 3 байт. Значение сигнала представлено битом SPI поля SIQ размером 1 байт (ГОСТ Р МЭК 60870-5-101-2006 п. 7.2.6.1).

#### 2.5.4 Передача осциллограмм

Осциллограммы могут быть прочитаны из памяти терминала дистанционно, с использованием процедуры, предусмотренной протоколом МЭК60870-5-101.

Процедура передачи начинается с запроса директории осциллограмм F DR.

Список осциллограмм директории выдается терминалом в следующих случаях:

 $-$ При запросе списка системой управления посредством отправки блока данных  $F$  SC

= 122 с причиной передачи COT = 5 (запрос списка зарегистрированных осциллограмм);

- По событию изменения состояния директории осциллограмм.

В Таблице 2.6 приведен порядок передачи осциллограмм.

<span id="page-17-0"></span>Таблица 2.6 - Процедура передачи осциллограмм по протоколу МЭК870-5-101, 104

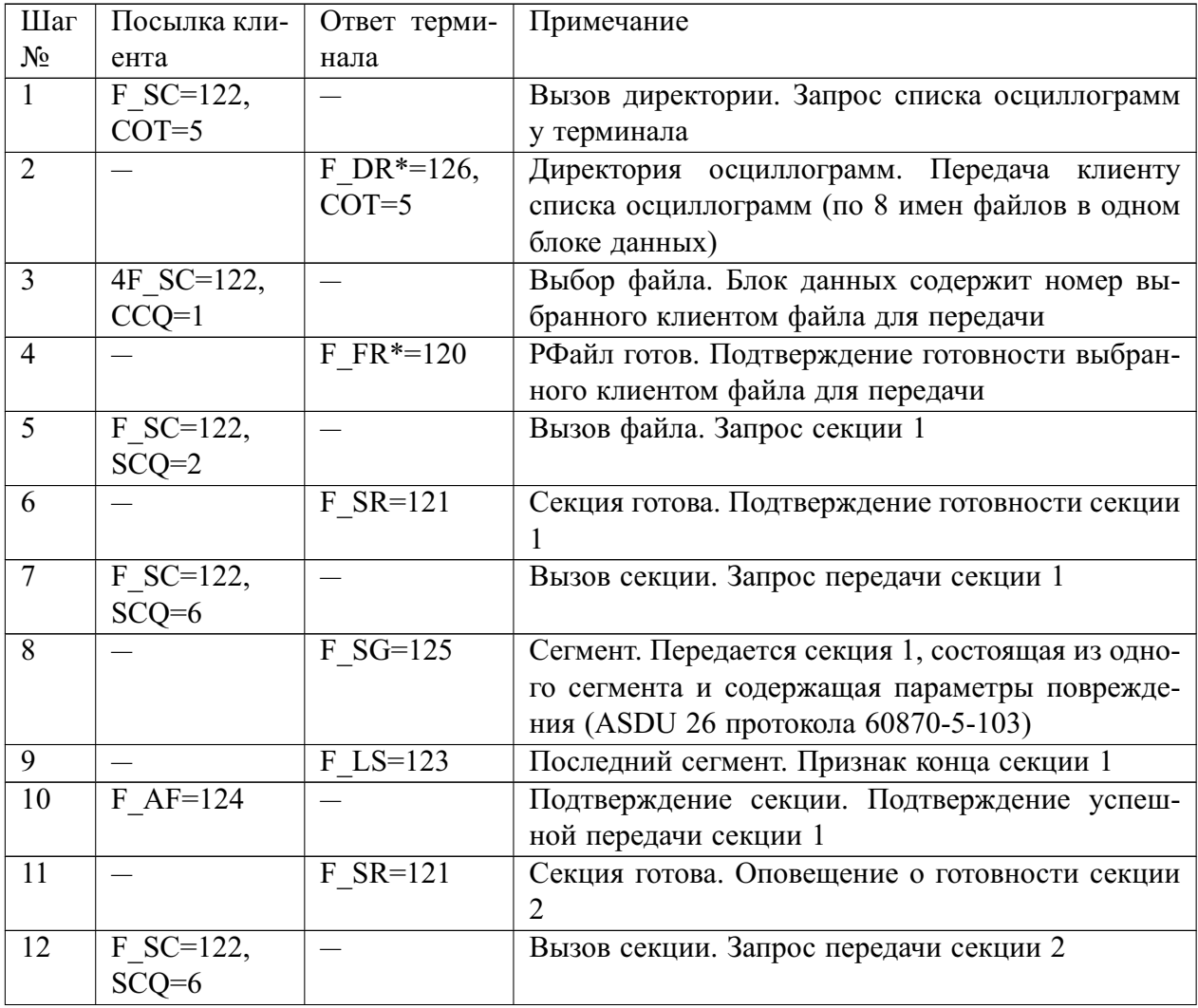

*Продолжение таблицы [2.6](#page-17-0)*

| Шаг             | Посылка кли-                                                                                                    | Ответ терми-                               | Примечание                                                                                                    |  |  |  |  |
|-----------------|----------------------------------------------------------------------------------------------------|--------------------------------------------|----------------------------------------------------------------------------------------------------|--|--|--|--|
| $N_2$           | ента                                                                                                    | нала                                       |                                                                                                    |  |  |  |  |
| 13              |                                                                                                    | $F S G*=125$                               | Сегмент. Передаются сегменты секции 2, содер-<br>жащие метки (ASDU 29 протокола МЭК 60870-5-<br>103)                                                          |  |  |  |  |
| $\overline{14}$ |                                                                                                    | $F$ LS=123                                 | Последний сегмент. Признак конца секции 2                                                                                                    |  |  |  |  |
| 15              | $F \overline{AF=124}$                                                                                                    |                                            | Подтверждение секции. Подтверждение успеш-<br>ной передачи секции 2                                                                                           |  |  |  |  |
| $\overline{16}$ |                                                                                                    | $F$ SR=121                                 | Секция готова. Оповещение о готовности секции<br>3                                                                                                    |  |  |  |  |
| 17              | $\overline{F}$ SC=122,<br>$SCQ=6$                                                                                                    |                                            | Вызов секции. Запрос передачи секции 3                                                                                                    |  |  |  |  |
| 18              |                                                                                                    | $\overline{F_S}$ G=125                     | Сегмент. Передается секция 3 состоящая из одно-<br>го сегмента, содержащая параметры повреждения<br>аналогового канала 1 (ASDU 27 протокола 60870-<br>$5-103$ |  |  |  |  |
| 19              |                                                                                                    | $F$ LS=123                                 | Последний сегмент. Признак конца секции 3                                                                                                    |  |  |  |  |
| 20              | $F \overline{AF=124}$                                                                                                    |                                            | Подтверждение секции. Подтверждение успеш-<br>ной передачи секции 3                                                                                           |  |  |  |  |
| 21              |                                                                                                    | $F$ SR=121                                 | Секция готова. Оповещение о готовности секции<br>$\overline{4}$                                                                                               |  |  |  |  |
| 22              | $F \overline{SC=122}$ ,<br>$SCQ=6$                                                                                                    |                                            | Вызов секции. Запрос передачи секции 4                                                                                                    |  |  |  |  |
| 23              |                                                                                                    | $F\overline{\overline{\text{SG}}^{*}=125}$ | Сегмент. Передаются сегменты секции 4, содер-<br>жащие значе-ния аналогового канала 1 (ASDU 30<br>протокола 60870-5-103)                                      |  |  |  |  |
| 24              |                                                                                                    | $\overline{F_{LS}}$ =123                   | Последний сегмент. Признак конца секции 4                                                                                                    |  |  |  |  |
|                 | 25<br>$F$ AF=124<br>Подтверждение секции                                                                                                    |                                            |                                                                                                    |  |  |  |  |
|                 | * Блоки данных, число которых при последовательной передаче может быть больше<br>или равно 1. По завершении повторяются шаги с 16 по 25 для секций 5, 6  n, n+1, где<br>п зависит от количества осциллографируемых аналоговых каналов. Длина сегмента |                                            |                                                                                                    |  |  |  |  |

*2.5.5 Аналоговые величины*

равна 200 символам.

Аналоговые величины могут передаваться в ASDU 9, ASDU 11, ASDU 13, ASDU 34, ASDU 35, ASDU 36. По умолчанию используется ASDU 13. Тип передачи измерений может быть циклический и/или спорадический. Для циклического типа измерений интервал передачи задается параметром «Период передачи». По умолчанию 60 с. Для спорадического типа измерений используется параметр «Deadband» аналоговых входов.

Измерения передаются группами по 16 объектов информации в одном пакете.

Размер поля адреса объекта информации 3 байт. Значение измерения представлено ко-ротким форматом с плавающей запятой размером 4 байт (ГОСТ Р МЭК 60870-5-101- 2006 п.7.2.6.8).

# *2.5.6 Определение тайм-аутов*

Временные выдержки по-умолчанию установлены следующие:

- Тайм-аут при установлении соединения,  $t0 = 30$ ;

- Тайм-аут при посылке или тестировании APDU,  $t1 = 15$ ;

- Тайм-аут для подтверждения в случае отсутствия сообще-ния с данными  $t1 < t2$ ,  $t2 = 10;$ 

- Тайм-аут для посылки блоков тестирования при простое,  $t3 = 20$ .

# <span id="page-19-0"></span>**2.6 Совместимость по ГОСТ Р МЭК 60870-5-101—2006**

Выбранные параметры обозначаются в прямоугольниках следующим образом:

— Функция или ASDU не используется;

 $\boxtimes$  — Функция или ASDU используется, как указано в стандарте;

 $\overline{\mathbb{R}}$  — Функция или ASDU используется в обратном режиме (направлении);

B — Функция или ASDU используется в стандартном и обратном режиме.

Возможный выбор  $(\Box, \boxtimes, \boxtimes$  или  $\boxplus)$  определяется для каждого пункта или параметра.

- *2.6.1 Система или устройство*
- Определение системы

Определение контролирующей станции (первичный Master)

 $\boxtimes$  Определение контролируемой станции (вторичный Slave)

*2.6.2 Конфигурация сети*

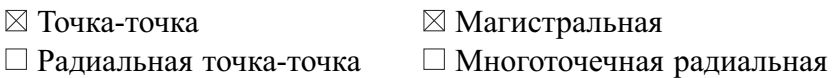

# *2.6.3 Физический уровень*

(Параметр, характерный для сети; все используемые интерфейсы и скорости передачи данных маркируются знаком  $\boxtimes$ )

Скорости передачи (направление управления)

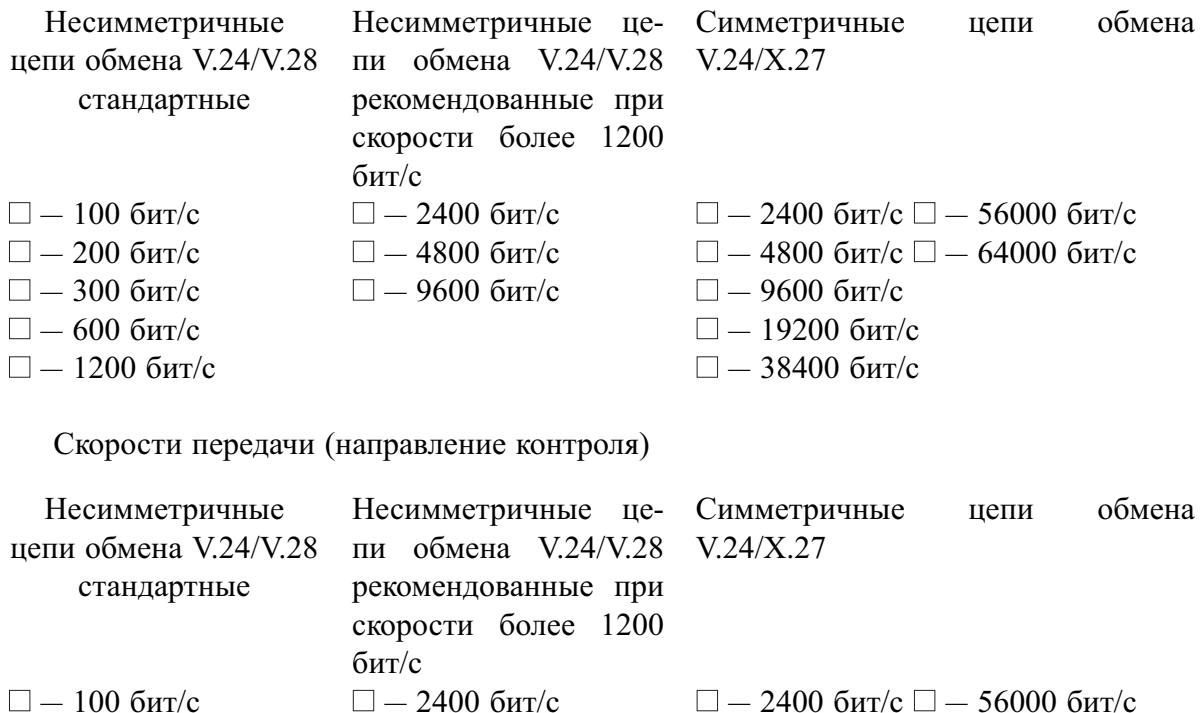

- $\Box 200$  бит/с  $\Box 4800$  бит/с  $\Box 4800$  бит/с  $\Box 64000$  бит/с
- $\Box 300$  бит/с  $\Box 9600$  бит/с  $\Box 9600$  бит/с
- $\Box 600$  бит/с  $\Box 19200$  бит/с
- $\Box 1200 \text{ for } c$   $\Box 38400 \text{ for } c$

#### *2.6.4 Канальный уровень*

(Параметр, характерный для сети, все используемые опции маркируются знаком  $\boxtimes$ )

Указывают максимальную длину кадра. Если применяется нестандартное назначение для сообщений класса 2 при небалансной передаче, то указываются ИДЕНТИФИКАТОРЫ ТИПОВ и ПРИЧИНЫ ПЕРЕДАЧИ всех сообщений, приписанных классу 2.

В настоящем стандарте используются только формат кадра FT 1.2, управляющий символ 1 и фиксированный интервал времени ожидания.

Передача по каналу Адресное поле канального уровня

 $\Box$  Балансная передача  $\Box$  Отсутствует (только при балансной передаче)

 $\Box$  Небалансная передача  $\Box$  Один байт

Два байта

Структурированное

Длина кадра Пеструктурированное

255 Максимальная длина L

(в направлении управления)

255 Максимальная длина L

(в направлении контроля)

Либо время, в течение которого

разрешаются повторения (Trp),

либо число повторений

При использовании небалансного канального уровня следующие типы ASDU возвращаются при сообщениях класса 2 (низкий приоритет) с указанием причин передачи:

 $\Box$  Стандартное назначение ASDU к сообщениям класса 2

используется следующим образом:

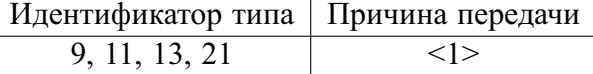

Специальное назначение ASDU к сообщениям класса 2

используется следующим образом:

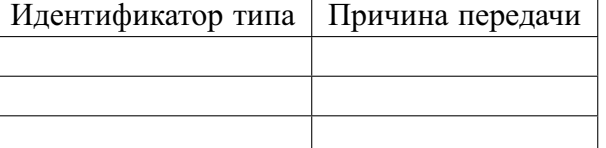

Примечание - При ответе на опрос данных класса 2 контролируемая станция может посылать в ответ данные класса 1, если нет доступных данных класса 2.

*2.6.5 Прикладной уровень*

# **Режим передачи прикладных данных**

В настоящем стандарте используется только режим 1 (младший байт передается первым), как определено в МЭК 60870-5-4, подпункт 4.10.

#### **Общий адрес ASDU**

(Параметр, характерный для системы; все используемые варианты маркируются знаком  $\boxtimes$ )

— Один байт;

— Два байта;

# **Адрес объекта информации**

(Параметр, характерный для системы; все используемые варианты маркируются знаком  $\boxtimes$ )

— Один байт;

— Два байта;

— Три байта;

— Структурированный;

— Неструктурированный.

# **Причина передачи**

(Параметр, характерный для системы; все используемые варианты маркируются знаком  $\boxtimes$ )

— Один байт;

— Два байта;

Если адрес источника не используется, то он устанавливается в 0.

# **Выбор стандартных ASDU**

# **Информация о процессе в направлении контроля**

(Параметр, характерный для станции; каждый тип информации маркируется знаком , если используется только в стандартном направлении, знаком  $\mathbb{R}-$  если используется только в обратном направлении, знаком B — если используется в обоих направлениях)

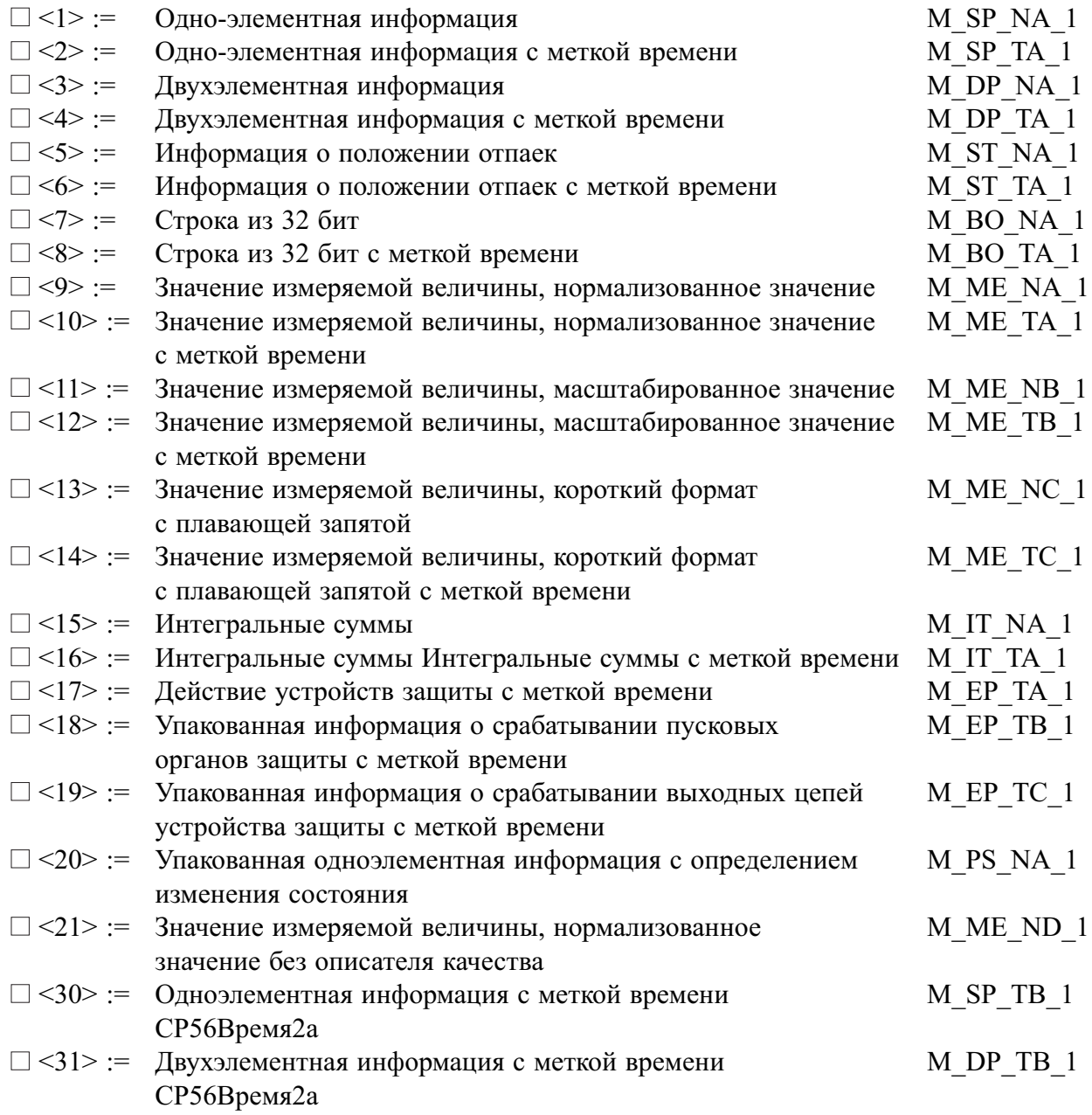

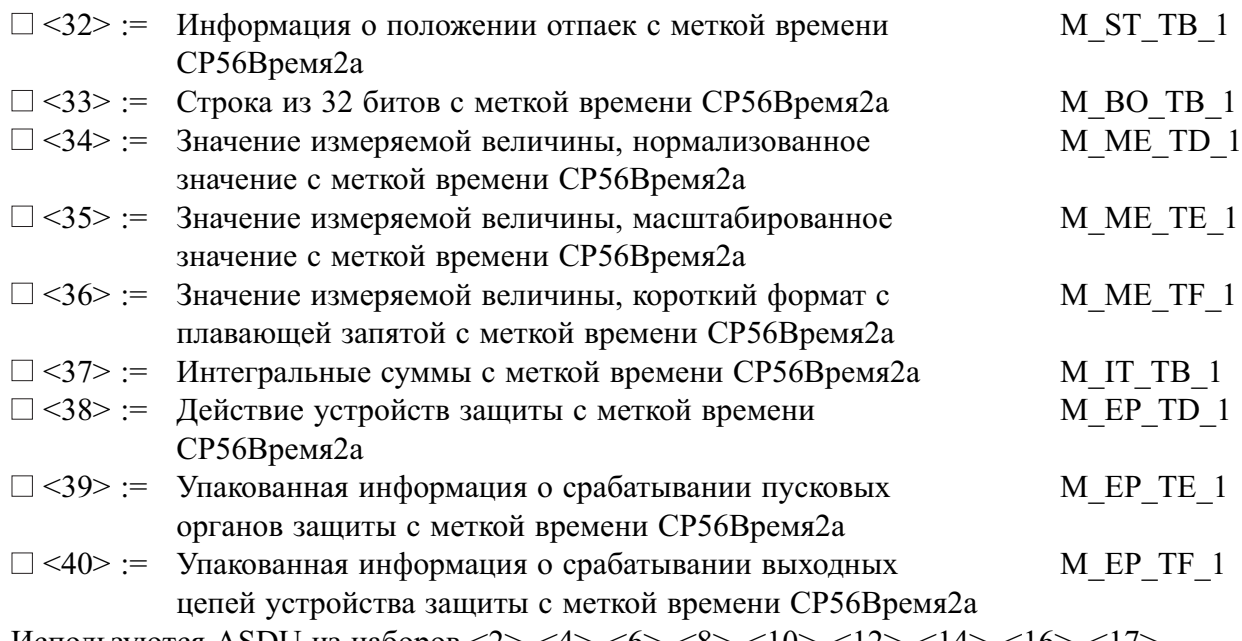

Используются ASDU из наборов <2>, <4>, <6>, <8>, <10>, <10>, <12>, <14>, <16>, <17>, <18>, <19> или из наборов от <30> до <40>.

#### **Информация о процессе в направлении управления**

(Параметр, характерный для станции; каждый тип информации маркируется знаком , если используется только в стандартном направлении, знаком  $\mathbb{R}-$ если используется только в обратном направлении, знаком B — если используется в обоих направлениях)

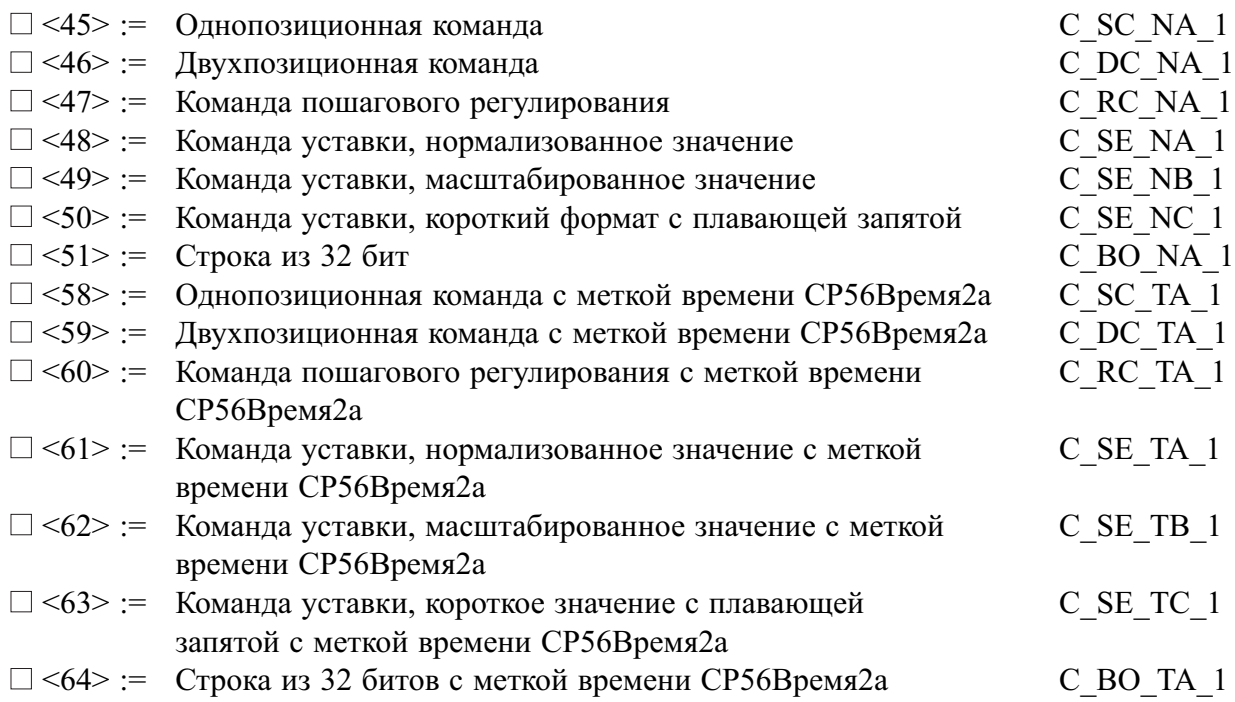

#### **Информация о системе в направлении контроля**

(Параметр, характерный для станции; каждый тип информации маркируется знаком , если используется только в стандартном направлении, знаком  $\mathbb{R}-$  если используется только в обратном направлении, знаком B — если используется в обоих направлениях)

#### Информация о системе в направлении управления

(Параметр, характерный для станции; каждый тип информации маркируется знаком  $\boxtimes$ , если используется только в стандартном направлении, знаком  $\mathbb{R}$  – если используется только в обратном направлении, знаком  $\mathbb{B}$  - если используется в обоих направлениях)

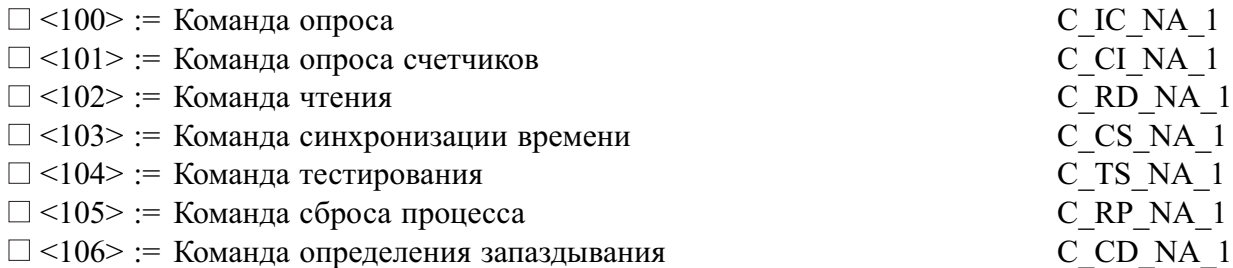

#### Передача параметра в направлении управления

(Параметр, характерный для станции; каждый тип информации маркируется знаком  $\boxtimes$ , если используется только в стандартном направлении, знаком  $\mathbb{R}$  - если используется только в обратном направлении, знаком  $\mathbb{B}$  - если используется в обоих направлениях)

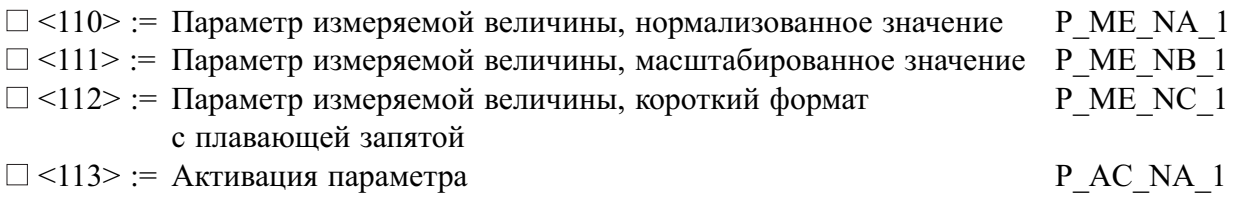

#### Пересылка файла

(Параметр, характерный для станции; каждый тип информации маркируется знаком  $\boxtimes$ , если используется только в стандартном направлении, знаком  $\mathbb{R}$  – если используется только в обратном направлении, знаком  $\mathbb{B}$  - если используется в обоих направлениях)

<span id="page-23-0"></span>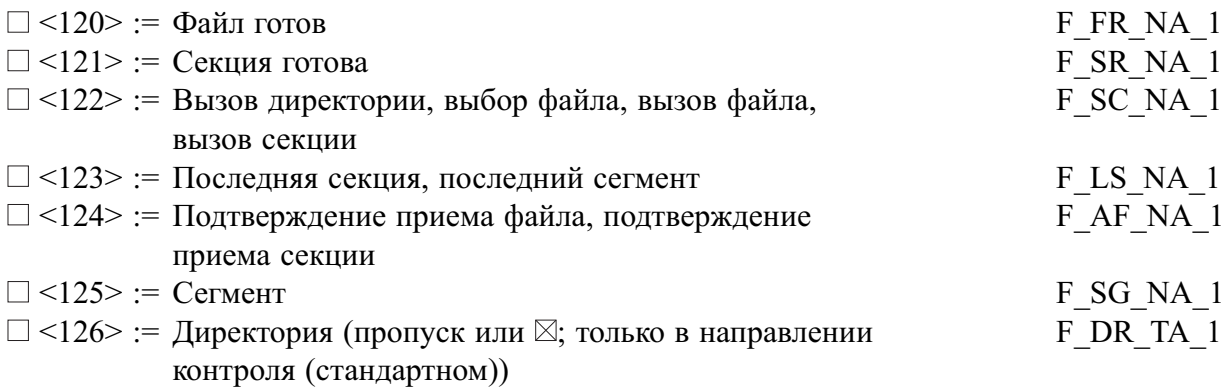

|                                 | Идентификатор типа     | Причина передачи |                |   |                             |   |   |                |   |   |                 |    |    |    |        |        |        |
|---------------------------------|------------------------|------------------|----------------|---|-----------------------------|---|---|----------------|---|---|-----------------|----|----|----|--------|--------|--------|
|                                 |                        | 1                | $\overline{2}$ | 3 | 4                           | 5 | 6 | $\overline{7}$ | 8 | 9 | 10 <sup>1</sup> | 11 | 12 | 13 | $20 -$ | $37 -$ | $44 -$ |
|                                 |                        |                  |                |   |                             |   |   |                |   |   |                 |    |    |    | 36     | 41     | 47     |
| <1>                             | M SP NA 1              |                  |                |   | $\vert$                     |   |   |                |   |   |                 |    |    |    |        |        |        |
| $\overline{2}$                  | M SP TA 1              |                  |                |   | ┓                           |   |   |                |   |   |                 |    |    |    |        |        |        |
| <3>                             | M DP NA 1              |                  |                |   |                             |   |   |                |   |   |                 |    |    |    |        |        |        |
| 4>                              | M DP TA 1              |                  |                |   |                             |   |   |                |   |   |                 |    |    |    |        |        |        |
| $\overline{\langle 5 \rangle}$  | M ST NA 1              |                  |                |   |                             |   |   |                |   |   |                 |    |    |    |        |        |        |
| <6>                             | M ST TA 1              |                  |                |   | $\Box$                      |   |   |                |   |   |                 |    |    |    |        |        | Г      |
| $\overline{2}$                  | M BO NA 1              |                  |                |   |                             |   |   |                |   |   |                 |    |    |    |        |        |        |
| $\overline{<}$                  | M BO TA 1              |                  |                |   | $\mathcal{L}_{\mathcal{A}}$ |   |   |                |   |   |                 |    |    |    |        |        |        |
| $< \!\!9$                       | M ME NA 1              |                  |                |   |                             |   |   |                |   |   |                 |    |    |    |        |        |        |
| $\overline{$                    | M ME TA 1              |                  |                |   | ┓                           |   |   |                |   |   |                 |    |    |    |        |        |        |
| <11>                            | M ME NB 1              |                  |                |   |                             |   |   |                |   |   |                 |    |    |    |        |        |        |
| $\overline{$ 12>                | M ME TB 1              |                  |                |   |                             |   |   |                |   |   |                 |    |    |    |        |        |        |
| <13>                            | M ME NC 1              |                  |                |   |                             |   |   |                |   |   |                 |    |    |    |        |        |        |
| <14>                            | M ME TC 1              |                  |                |   |                             |   |   |                |   |   |                 |    |    |    |        |        |        |
| $\overline{155}$                | M IT NA 1              |                  |                |   |                             |   |   |                |   |   |                 |    |    |    |        |        |        |
| 16                              | M IT TA 1              |                  |                |   | $\mathbb{R}^2$              |   |   |                |   |   |                 |    |    |    |        |        |        |
| $\overline{175}$                | M EP TA 1              |                  |                |   |                             |   |   |                |   |   |                 |    |    |    |        |        |        |
| <18>                            | M EP TB 1              |                  |                |   | τ                           |   |   |                |   |   |                 |    |    |    |        |        |        |
| <19>                            | M EP TC 1              |                  |                |   |                             |   |   |                |   |   |                 |    |    |    |        |        |        |
| <20                             | M PS NA 1              |                  |                |   |                             |   |   |                |   |   |                 |    |    |    |        |        |        |
| <21>                            | M ME ND 1              |                  |                |   | $\mathcal{L}$               |   |   |                |   |   |                 |    |    |    |        |        |        |
| <30>                            | M SP TB 1              |                  |                |   |                             |   |   |                |   |   |                 |    |    |    |        |        |        |
| <31>                            | M DP TB 1              |                  |                |   |                             |   |   |                |   |   |                 |    |    |    |        |        |        |
| <32>                            | M ST TB 1              |                  |                |   |                             |   |   |                |   |   |                 |    |    |    |        |        |        |
| $\overline{\langle 33 \rangle}$ | M BO TB 1              |                  |                |   | ٦                           |   |   |                |   |   |                 |    |    |    |        |        |        |
| <34>                            | M ME TD 1              |                  |                |   |                             |   |   |                |   |   |                 |    |    |    |        |        |        |
| <35>                            | M ME TE 1              |                  |                |   | ٦                           |   |   |                |   |   |                 |    |    |    |        |        |        |
| <36>                            | M_ME_TF_1              |                  |                |   |                             |   |   |                |   |   |                 |    |    |    |        |        |        |
| <37>                            | M IT TB 1              |                  |                |   |                             |   |   |                |   |   |                 |    |    |    |        |        |        |
| <38>                            | M EP TD 1              |                  |                |   |                             |   |   |                |   |   |                 |    |    |    |        |        |        |
| <39>                            | M EP TE 1              |                  |                |   | $\mathbb{R}^n$              |   |   |                |   |   |                 |    |    |    |        |        | Г      |
| $<$ 40>                         | $\overline{M}$ EP TF 1 |                  |                |   |                             |   |   |                |   |   |                 |    |    |    |        |        |        |
| $\overline{\langle 45 \rangle}$ | $C$ SC $NA$ $1$        |                  |                |   |                             |   |   |                |   |   |                 |    |    |    |        |        |        |
| $<\!\!46\!\!>$                  | C DC NA 1              |                  |                |   |                             |   |   |                |   |   |                 |    |    |    |        |        |        |
| $\overline{~47>}$               | C RC NA 1              |                  |                |   |                             |   |   |                |   |   |                 |    |    |    |        |        | П      |
| $<$ 48>                         | C SE NA 1              |                  |                |   |                             |   |   |                |   |   |                 |    |    |    |        |        |        |
| $\overline{\langle 49 \rangle}$ | C SE NB 1              |                  |                |   |                             |   |   |                |   |   |                 |    |    |    |        |        | L      |
| $<$ 50>                         | C SE NC 1              |                  |                |   | $\mathcal{L}$               |   |   |                |   |   |                 |    |    |    |        |        | Г      |
| <15                             | C BO NA 1              |                  |                |   | $\mathbf{I}$                |   |   |                |   |   |                 |    |    |    |        |        |        |
| $<$ 58>                         | C SC TA 1              |                  |                |   | $\blacksquare$              |   |   |                |   |   |                 |    |    |    |        |        | П      |
| $<$ 59>                         | $\overline{C}$ DC TA 1 |                  |                |   | $\mathbb{R}^n$              |   |   |                |   |   |                 |    |    |    |        |        | Г      |

Таблица 2.9 — Назначение идентификатора типа и причины передачи. (Параметр, характерный для станции)

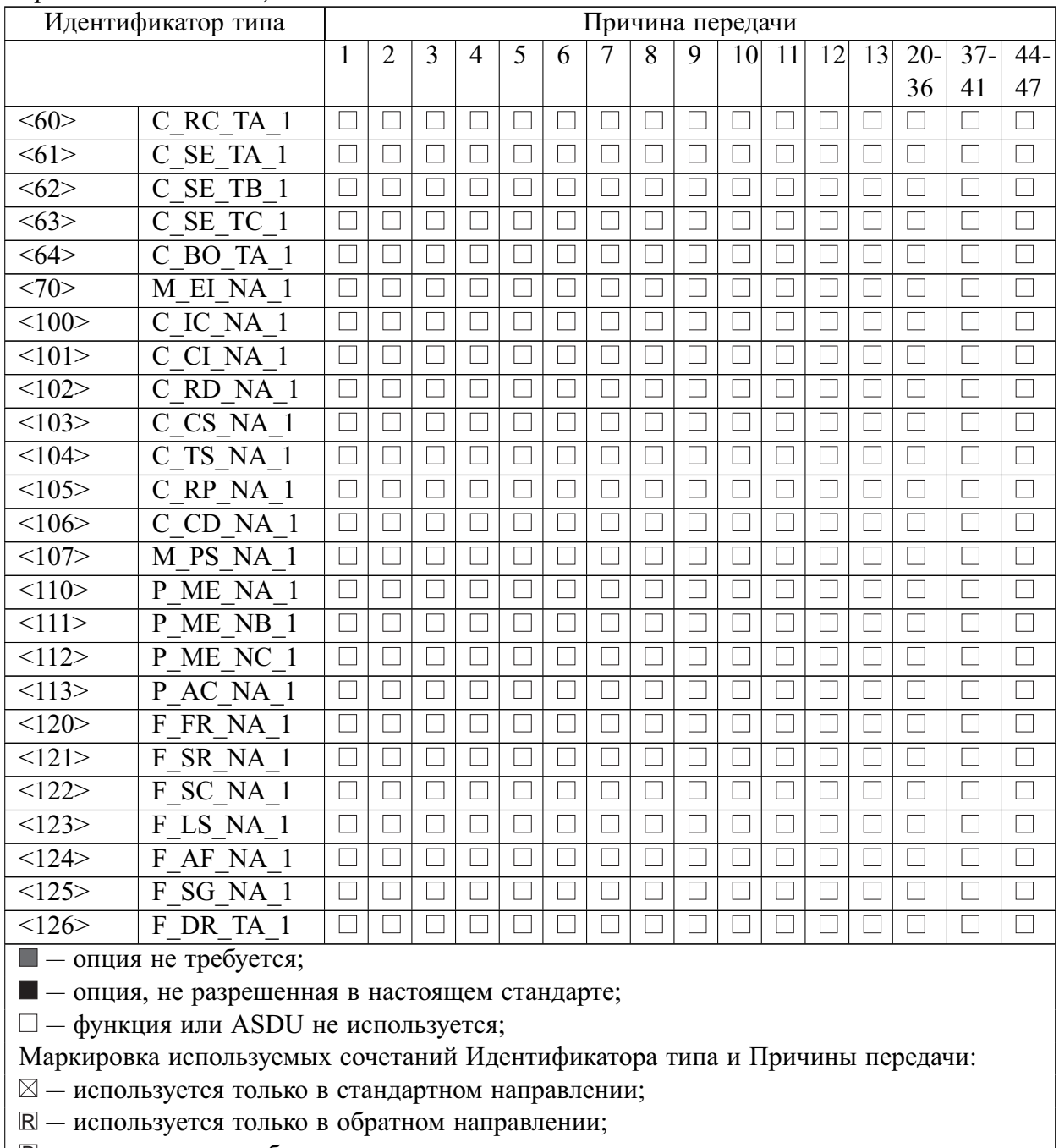

**B** — используется в обоих направлениях.

# 2.6.6 Основные прикладные функции

# Инициализация станции

(Параметр, характерный для станции; если функция используется, то прямоугольник маркируется знаком  $\boxtimes$ )

-<br>□ — Удаленная инициализация вторичной станции

# Циклическая передача данных

(Параметр, характерный для станции; каждый тип информации маркируется знаком  $\boxtimes$ , если используется только в стандартном направлении, знаком  $\mathbb{R}$  - если используется только в обратном направлении, знаком  $\mathbb{B}$  - если используется в обоих направлениях)

 $\Box$  – Циклическая передача данных

Процедура чтения

(Параметр, характерный для станции; каждый тип информации маркируется знаком  $\boxtimes$ , если используется только в стандартном направлении, знаком  $\mathbb{R}$  - если используется только в обратном направлении, знаком  $\mathbb{B}$  - если используется в обоих направлениях)

#### $\Box$  — Процедура чтения

# Спорадическая передача

(Параметр, характерный для станции; каждый тип информации маркируется знаком  $\boxtimes$ , если используется только в стандартном направлении, знаком  $\mathbb{R}$  – если используется только в обратном направлении, знаком  $\mathbb{B}$  - если используется в обоих направлениях)

 $\Box$  – Спорадическая передача

# Дублированная передача объектов информации при спорадической причине передачи

(Параметр, характерный для станции; каждый тип информации маркируется знаком  $\boxtimes$ , если используется только в стандартном направлении, знаком  $\mathbb{R}$  - если используется только в обратном направлении, знаком  $\mathbb{B}$  - если используется в обоих направлениях)

Следующие идентификаторы типов, вызванные одиночным изменением состояния объекта информации, могут передаваться последовательно. Индивидуальные адреса объектов информации, для которых возможна дублированная передача, определяются в проектной документации.

 $\Box$  – Одноэлементная информация М SP NA 1, М SP ТА 1, М SP ТВ 1, М PS NA 1

 $\square$  - Двухэлементная информация M\_DP\_NA\_1, M\_DP\_TA\_1, M\_DP\_TB\_1

 $\Box$  – Информация о положении отпаек M ST NA 1, M ST TA 1, M ST TB 1

 $\Box$  – Строка из 32 бит М ВО NA 1, М ВО ТА 1, М ВО ТВ 1 (если определено для конкретного проекта, см. 7.2.1.1)

 $\Box$  – Измеряемое значение, нормализованное М МЕ NA 1, М МЕ ТА 1, М МЕ ND 1, M ME TD 1

 $\Box$  – Измеряемое значение, масштабированное М МЕ NB 1, М МЕ ТВ 1, М МЕ ТЕ 1

 $\square$  — Измеряемое значение, короткий формат с плавающей запятой М МЕ NC 1.

#### M ME TC 1, M ME TF 1

#### Опрос станции

(Параметр, характерный для станции; каждый тип информации маркируется знаком  $\boxtimes$ , если используется только в стандартном направлении, знаком  $\mathbb{R}$  – если используется только в обратном направлении, знаком  $\mathbb{B}$  - если используется в обоих направлениях)

⊠ Обший

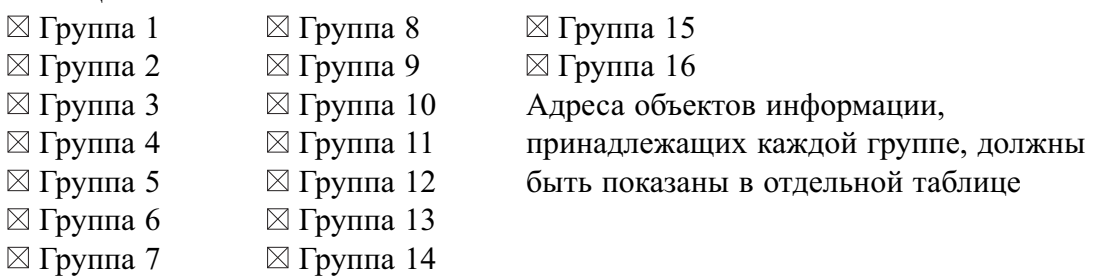

# Синхронизация времени

(Параметр, характерный для станции; каждый тип информации маркируется знаком  $\boxtimes$ , если используется только в стандартном направлении, знаком  $\mathbb{R}$  - если используется только в обратном направлении, знаком  $\mathbb{B}$  - если используется в обоих направлениях)

#### ⊠ Синхронизация времени

- Использование дней недели
- Использование RES1, GEN (замена метки времени есть/замены метки времени нет)
- Использование флага SU (летнее время)

#### **Передача команд**

(Параметр, характерный для станции; каждый тип информации маркируется знаком , если используется только в стандартном направлении, знаком  $\mathbb{R}-$  если используется только в обратном направлении, знаком B — если используется в обоих направлениях)

- Прямая передача команд
- Прямая передача команд уставки
- Передача команд с предварительным выбором
- Передача команд уставки с предварительным выбором
- Использование C\_SE\_ACTTERM

Нет дополнительного определения длительности выходного импульса

 $\boxtimes$  Короткий импульс (длительность определяется системным параметром на КП)

 $\boxtimes$  Длинный импульс (длительность определяется системным параметром на КП)

Постоянный выход

#### **Передача интегральных сумм**

(Параметр, характерный для станции или объекта; каждый тип информации маркируется знаком  $\boxtimes$ , если используется только в стандартном направлении, знаком  $\mathbb{R}-$  если используется только в обратном направлении, знаком  $\mathbb{B}-$ если используется в обоих направлениях)

- Режим A: Местная фиксация со спорадической передачей
- Режим B: Местная фиксация с опросом счетчика
- Режим C: Фиксация и передача при помощи команд опроса счетчика

 $\Box$  Режим D: Фиксация командой опроса счетчика, фиксированные значения сообщаются спорадич

- Считывание счетчика
- Фиксация счетчика без сброса
- Фиксация счетчика со сбросом
- Сброс счетчика
- Общий запрос счетчиков
- Запрос счетчиков группы 1
- Запрос счетчиков группы 2
- Запрос счетчиков группы 3
- Запрос счетчиков группы 4

#### **Загрузка параметра**

(Параметр, характерный для объекта; каждый тип информации маркируется знаком , если используется только в стандартном направлении, знаком  $\mathbb{R}-$ если используется только в обратном направлении, знаком B — если используется в обоих направлениях)

- □ Пороговое значение величины
- □ Коэффициент сглаживания
- □ Нижний предел для передачи значений измеряемой величины
- □ Верхний предел для передачи значений измеряемой величины

## Активация параметра

(Параметр, характерный для объекта; каждый тип информации маркируется знаком  $\boxtimes$ , если используется только в стандартном направлении, знаком  $\mathbb{R}$  - если используется только в обратном направлении, знаком  $\mathbb{B}$  - если используется в обоих направлениях)

□ Активация/деактивация постоянной циклической или периодической передачи адресованных об

#### Процедура тестирования

(Параметр, характерный для объекта; каждый тип информации маркируется знаком  $\boxtimes$ , если используется только в стандартном направлении, знаком  $\mathbb{R}$  – если используется только в обратном направлении, знаком  $\mathbb{B}$  - если используется в обоих направлениях)

□ Процедура тестирования

#### Пересылка файлов

(Параметр, характерный для объекта; каждый тип информации маркируется знаком ⊠, если функция используется)

# Пересылка файлов в направлении контроля

- □ Прозрачный файл
- □ Передача данных о повреждениях от аппаратуры защиты
- □ Передача последовательности событий
- □ Передача последовательности регистрируемых аналоговых величин

#### Пересылка файлов в направлении управления

□ Прозрачный файл

#### Фоновое сканирование

(Параметр, характерный для объекта; каждый тип информации маркируется знаком  $\boxtimes$ , если используется только в стандартном направлении, знаком  $\mathbb{R}$  - если используется только в обратном направлении, знаком  $\mathbb{B}$  - если используется в обоих направлениях)

□ Фоновое сканирование

# Получение задержки передачи

(Параметр, характерный для объекта; каждый тип информации маркируется знаком  $\boxtimes$ , если используется только в стандартном направлении, знаком  $\mathbb{R}$  – если используется только в обратном направлении, знаком  $\mathbb{B}$  - если используется в обоих направлениях)

<span id="page-28-0"></span>⊠ Получение задержки передачи

# 2.7 Настройка МЭК-61850

В настоящей инструкции описана процедура настройки протокола МЭК-61850. Приведенный объем операций является достаточным для настройки протокола МЭК-61850 излелия.

САНК-ОПФ поддерживает сервисы сервера МЭК-61850 по стеку протоколов связи TCP/IP. Для установления связи по протоколу TCP/IP требуется задать настройки сети через меню Наладка, пункт ТСР/IР. Для соединения используется порт №102.

САНК-ОПФ обеспечивает передачу данных на верхний уровень (MMS) в соответствии со стандартом МЭК-61850-8-1.

Логическое устройство имеет название LIDPT, устройство содержит единственный логический узел LLN0.

| $N_2$ | DO              | Описание                      |
|-------|-----------------|-------------------------------|
|       | <b>IsFider</b>  | Номер поврежденного фидера    |
|       | <b>IsOZZ</b>    | O <sub>33</sub>               |
|       | <b>IsError</b>  | Ошибка                        |
|       | <b>IsManual</b> | Режим (Ручной/Автоматический) |

Таблица 2.10 - Сигналы мониторинга по протоколу МЭК 61850

#### <span id="page-29-0"></span>2.8 Описание деталей реализации поллержки стандарта

2.8.1 Декларация соответствия реализации протокола – PICS (Protocol Implementation Conformance Statement)

В соответствии с требованиями стандарта, ниже приведена декларация соответствия реализации протокола (PICS). Таблицы 2.11-2.13 содержат информацию по ACSI (Abstract Communication service Interface). Терминал поддерживает следующие декларации:

– ACSI basic conformance statement (таблица  $2.11$ );

 $-$  ACSI models conformance statement ( $\tau a$ блица 2.12);

 $-$  ACSI service conformance statement ( $\tau a$ блица 2.13).

<span id="page-29-1"></span>В таблицах 2.11 - 2.13 приняты следующие сокращения: - Y - поддерживается; - N or empty - не поддерживается.

Таблина  $2.11 - ACSI$  basic conformance statement

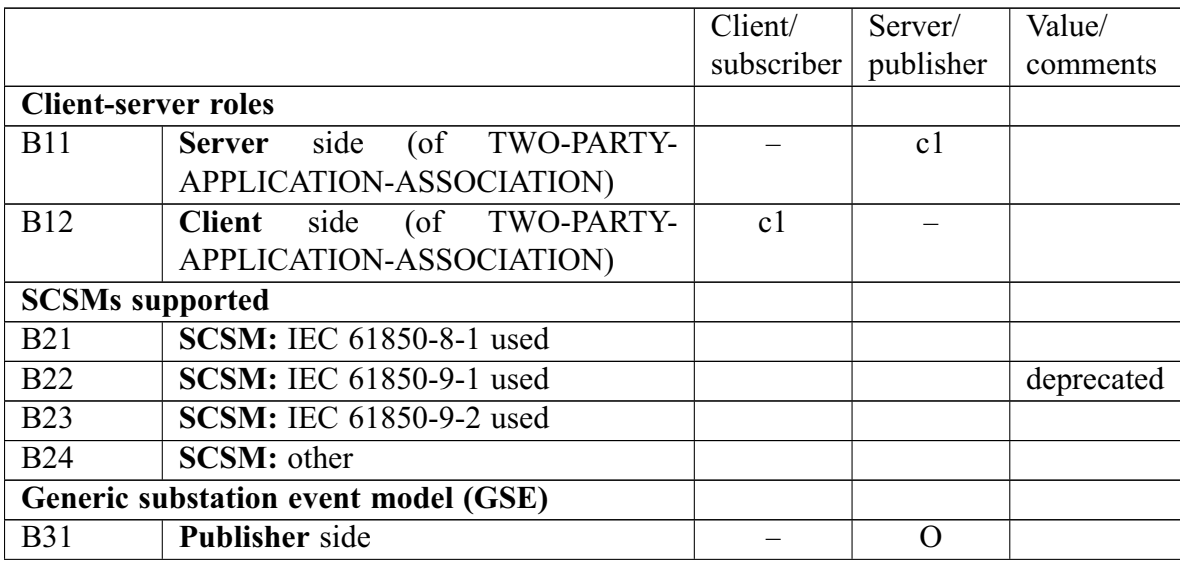

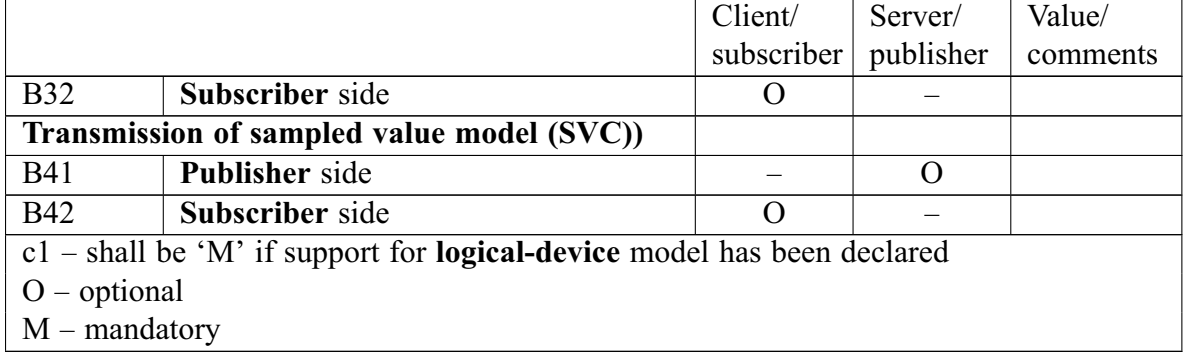

<span id="page-30-0"></span>Таблица 2.12 — ACSI models conformance statement

|                        |                                | Client/         | Server/         | Value/   |
|------------------------|--------------------------------|-----------------|-----------------|----------|
|                        |                                | subscriber      | publisher       | comments |
|                        | If Server side (B11) and/or    |                 |                 |          |
|                        | Client side (B12) supported    |                 |                 |          |
| M1                     | <b>Logical device</b>          | c2              | c2              |          |
| M <sub>2</sub>         | <b>Logical node</b>            | $\overline{c3}$ | $\overline{c3}$ |          |
| M <sub>3</sub>         | Data                           | c4              | c4              |          |
| $\overline{M4}$        | <b>DATA-SET</b>                | $\overline{c5}$ | $\overline{c5}$ |          |
| $\overline{M5}$        | <b>Substitution</b>            | $\overline{O}$  | $\overline{O}$  |          |
| $\overline{\text{M6}}$ | <b>Setting group control</b>   | $\overline{O}$  | $\overline{O}$  |          |
|                        | <b>Reporting</b>               |                 |                 |          |
| M <sub>7</sub>         | <b>Buffered report control</b> | $\overline{O}$  | $\overline{O}$  |          |
| $\overline{M7-1}$      | OptFlds.sequence-number        |                 | c6              |          |
| $\overline{M7-2}$      | OptFlds.report-time-stamp      |                 | c6              |          |
| $\overline{M7-3}$      | OptFlds.reason-for-inclusion   |                 | $\overline{c6}$ |          |
| $\overline{M7-4}$      | OptFlds.data-set-name          |                 | $\overline{c6}$ |          |
| $\overline{M7-5}$      | OptFlds.data-reference         |                 | c6              |          |
| $\overline{M7-6}$      | OptFlds.buffer-overflow        |                 | c6              |          |
| M7-7                   | OptFlds.entryID                |                 | c6              |          |
| $\overline{M7-8}$      | <b>BufTm</b>                   |                 | $\overline{c6}$ |          |
| M7-9                   | IntgPd                         |                 | $\overline{c6}$ |          |
| $M7-10$                | GI                             |                 | c6              |          |
| $M7-11$                | OptFlds.conf-revision          |                 | c6              |          |
| M8                     | <b>Buffered report control</b> | $\Omega$        | $\Omega$        |          |
| $M8-1$                 | OptFlds.sequence-number        |                 | c7              |          |
| $\overline{M8-2}$      | OptFlds.report-time-stamp      |                 | $\overline{c7}$ |          |
| $M8-3$                 | OptFlds.reason-for-inclusion   |                 | c7              |          |
| $M8-4$                 | OptFlds.data-set-name          |                 | $\overline{c7}$ |          |
| M8-5                   | OptFlds.data-reference         |                 | c7              |          |
| $M8-6$                 | <b>BufTm</b>                   |                 | c7              |          |
| $\overline{M8-7}$      | IntgPd                         |                 | $\overline{c7}$ |          |
| $M8-8$                 | GI                             |                 | c7              |          |
| $M8-9$                 | OptFlds.conf-revision          |                 | $\overline{c7}$ |          |
|                        | Logging                        | $\mathcal{O}$   | $\overline{O}$  |          |

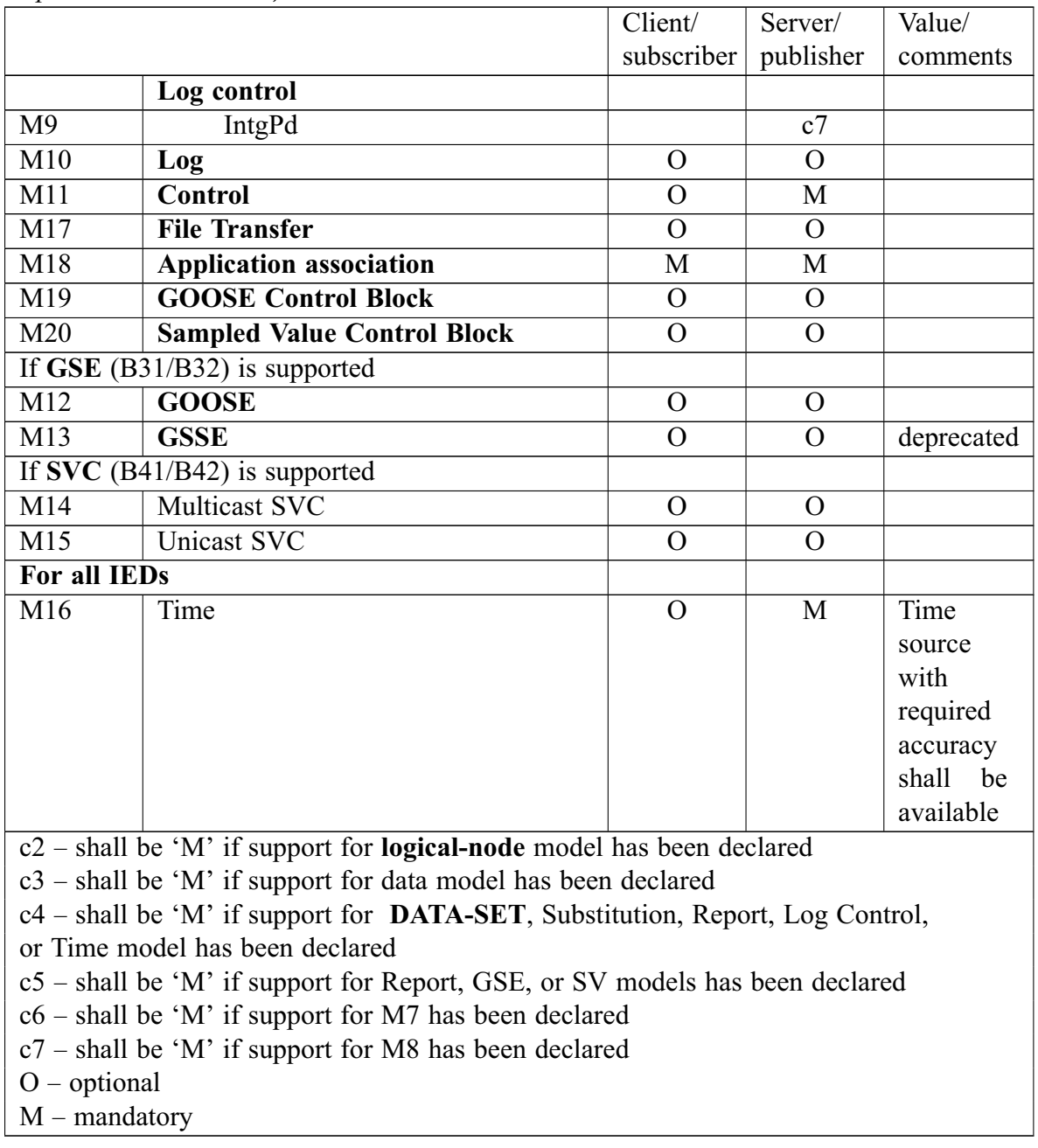

# <span id="page-31-0"></span>Таблица 2.13 — ACSI service conformance statement

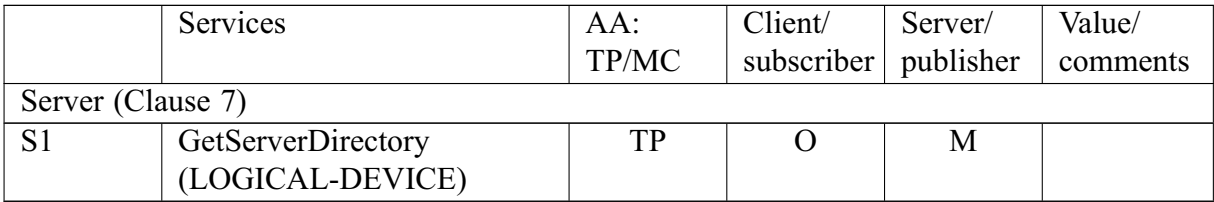

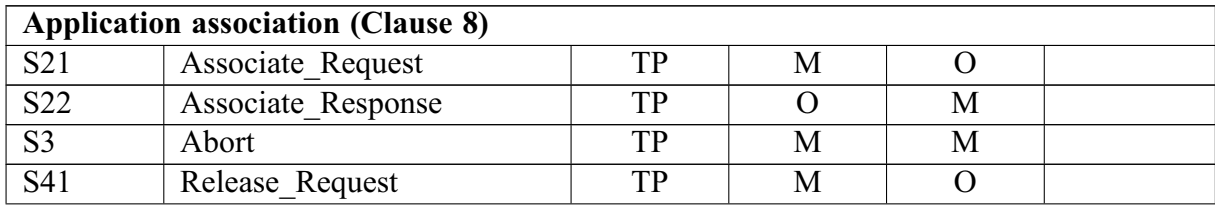

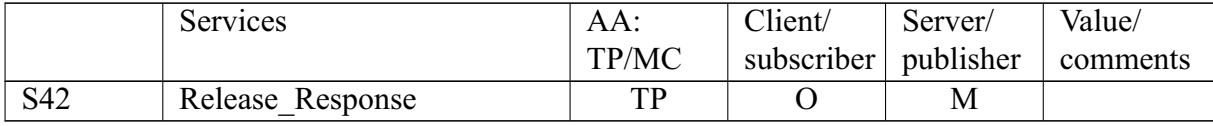

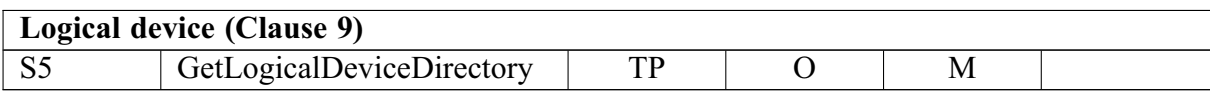

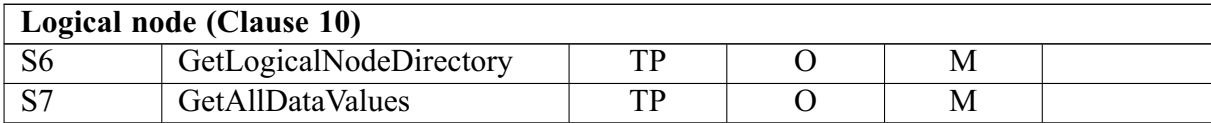

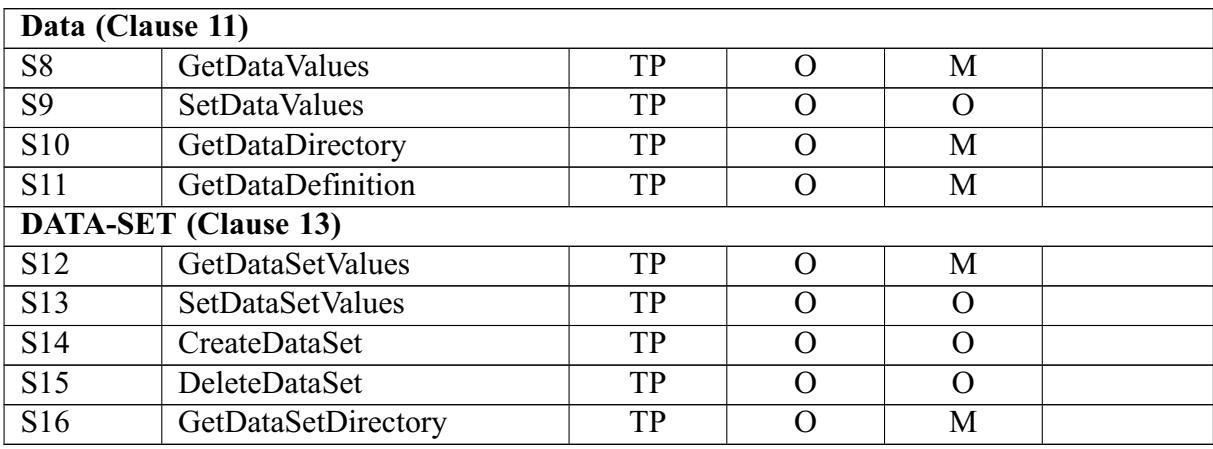

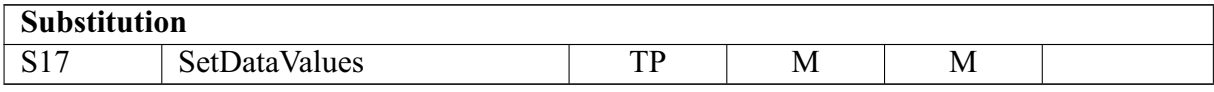

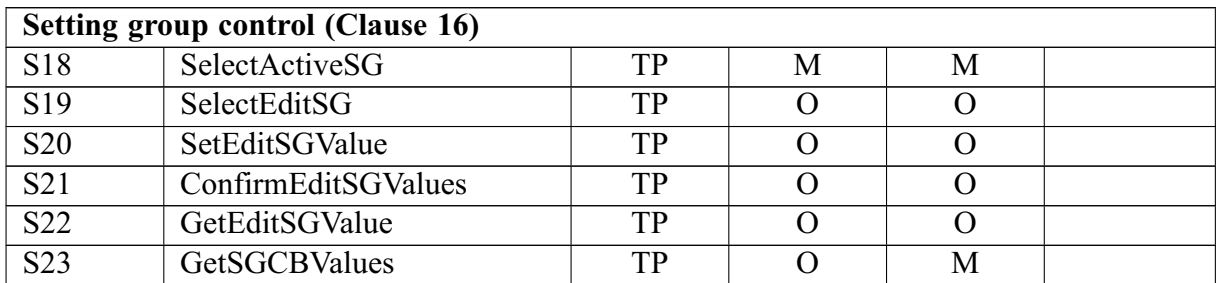

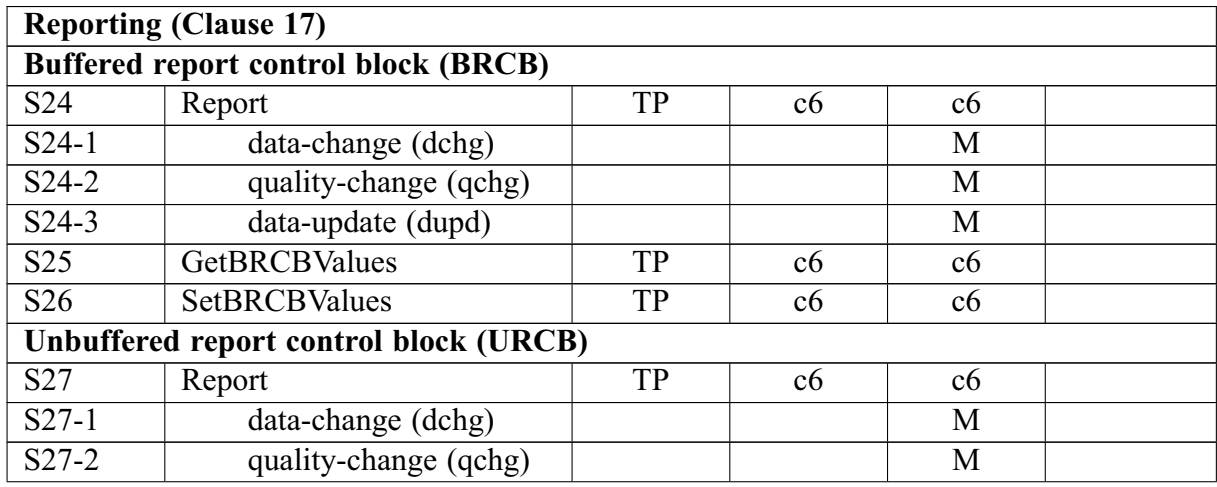

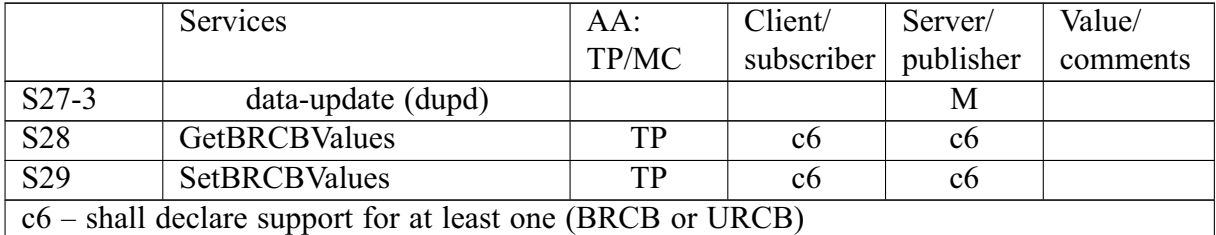

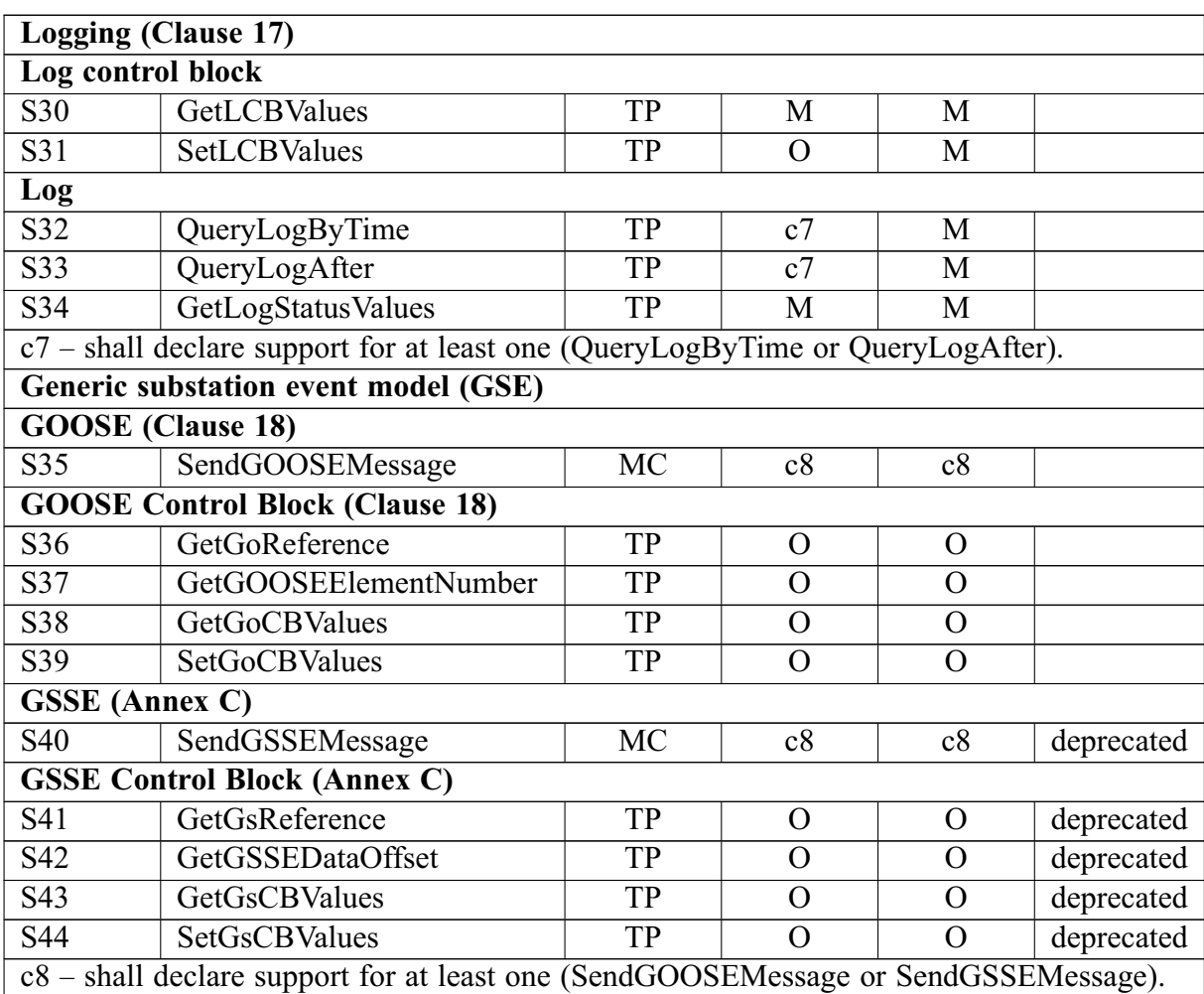

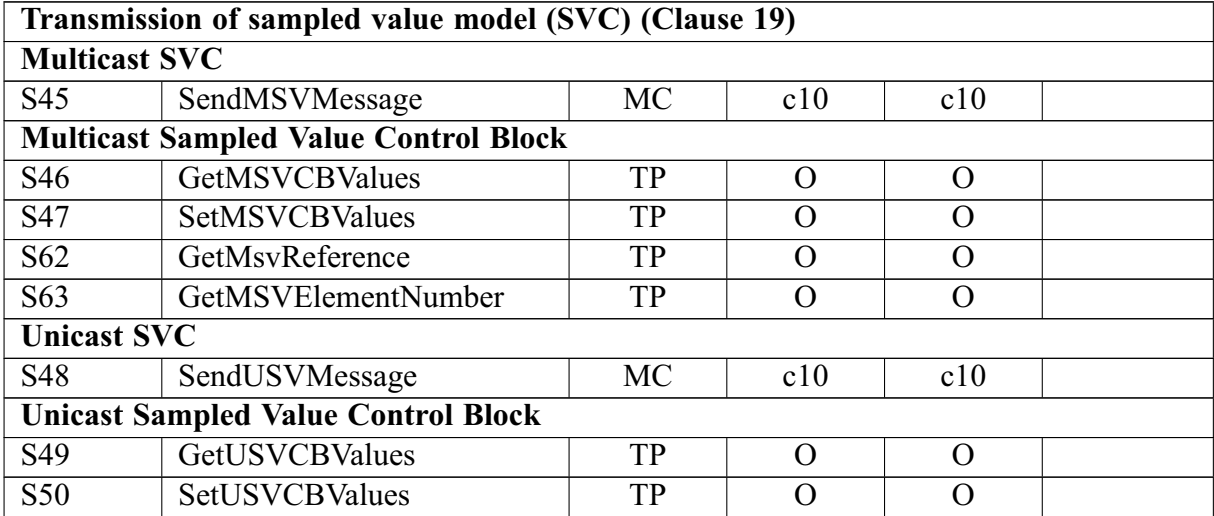

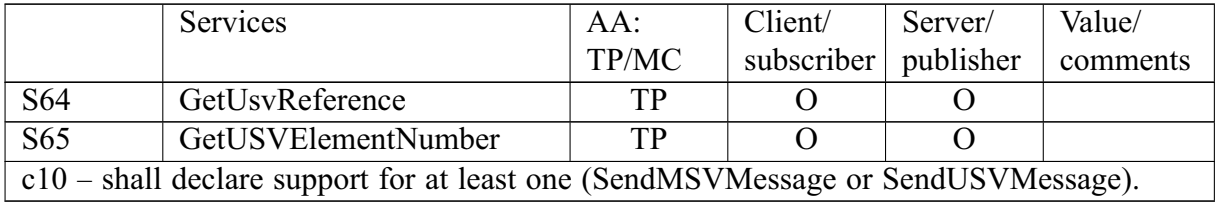

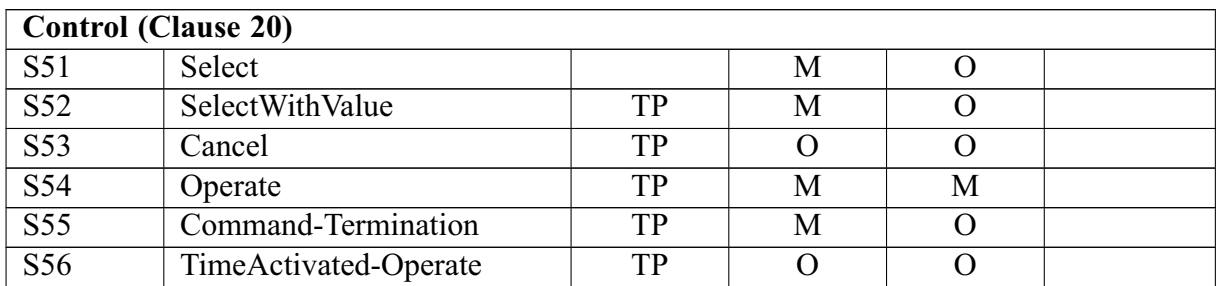

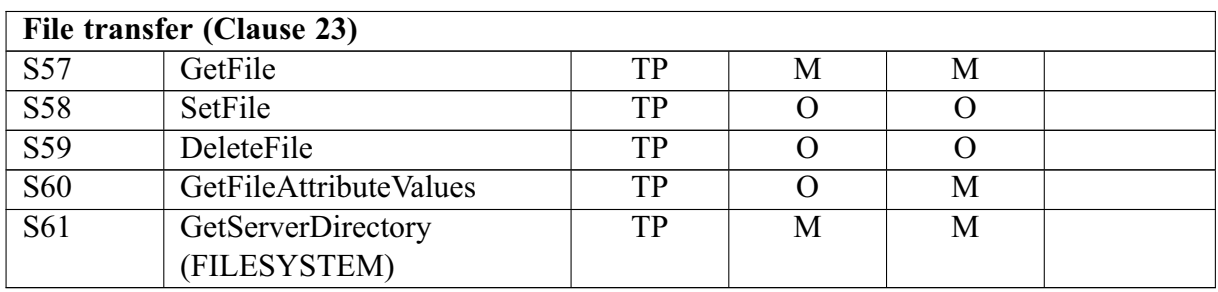

<span id="page-34-0"></span>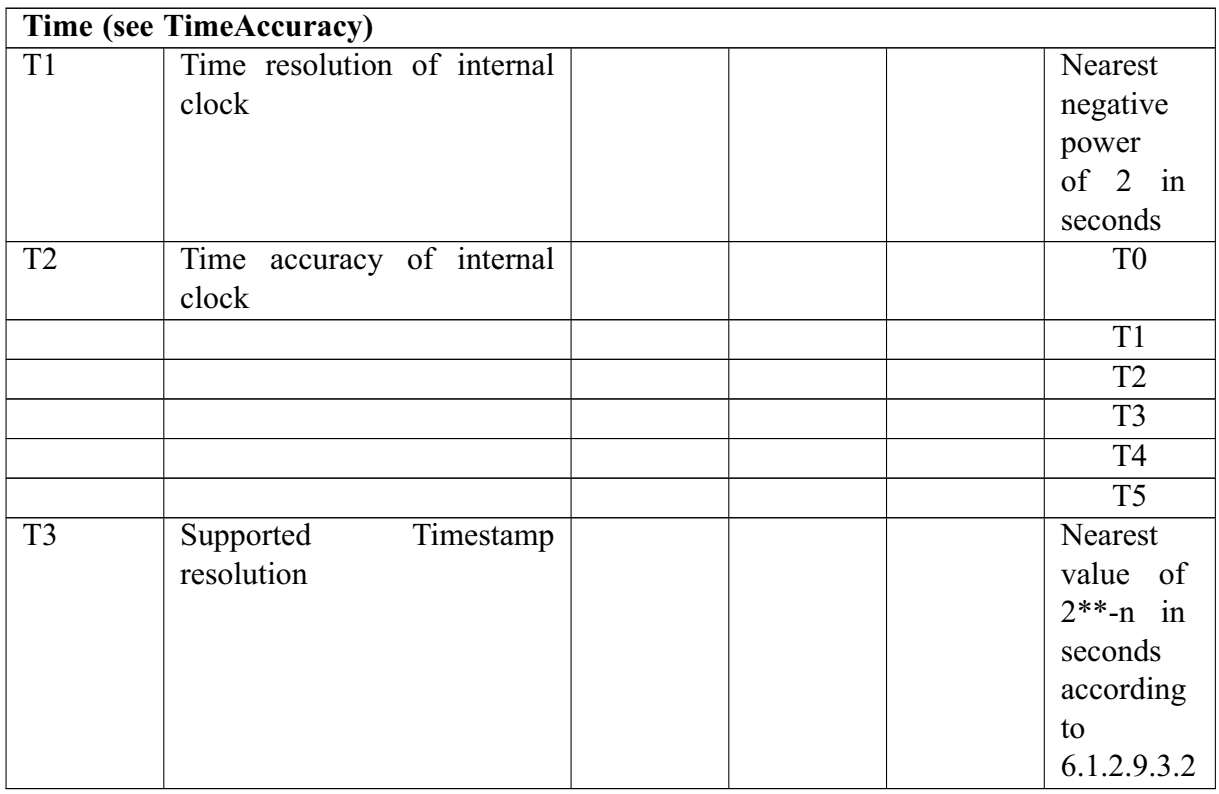

#### 2.9 Эксплуатация изделия

2.9.1 Пользовательский интерфейс

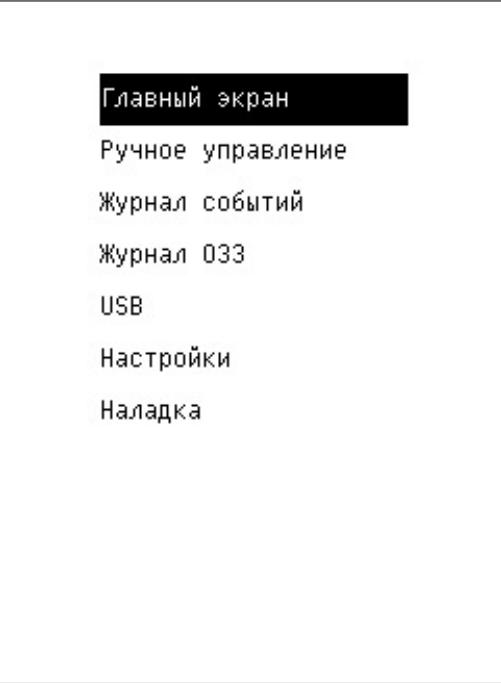

<span id="page-35-0"></span>Рисунок 2.1 — Главное меню

Пользовательский интерфейс САНК-ОПФ оптимизирован для легкого взаимодействия. Его внешний вид и структура может изменяться без отражения этих изменений в настоящем руководстве, что не сказывается на удобстве использования.

Специального обучения для работы с пользовательским интерфейсом не требуется, а изложенная ниже информация служит для разрешения затруднений в понимании назначения каких-либо параметров и настроек изделия.

Для перемещения между разделами меню используются кнопки «вниз» и «вверх», для входа в раздел — кнопка «ввод», для выхода — кнопка «Х». В иных случаях на странице размещены соответствующие подсказки.

2.9.2 Главное меню системы

Пример страницы Главного меню см. на Рисунке 2.1.

2.9.3 Журнал событий

Содержит записи изменений системных настроек и режима работы оборудования, предупредительных и аварийных сигналов.

*2.9.4 USB*

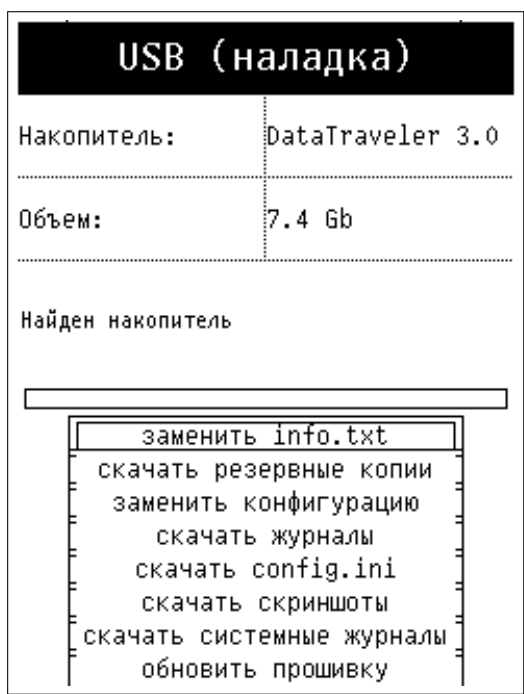

<span id="page-36-0"></span>Рисунок 2.2 — Меню USB

Служит для действий с USB-дисками. Пользователю доступны только функции скачивания журналов и файла конфигурации. Остальные функции работы с USB-дисками разрешены только авторизованным пользователям (осуществившим вход в меню «наладка»). Изображение страницы см. на Рисунке [2.2](#page-36-0)

# *2.9.5 Настройки*

В меню сгруппированы настройки даты и времени, проводник и информация о системе. Вход в меню настроек не закрыт от несанкционированного доступа.

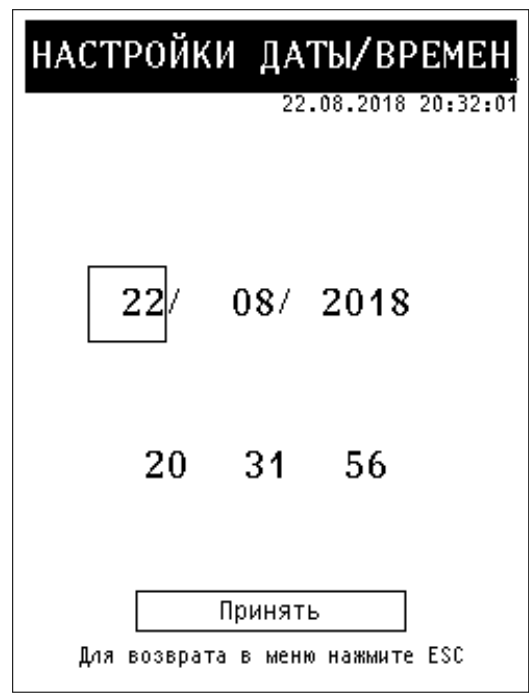

<span id="page-37-0"></span>Рисунок 2.3 — Страница настройки даты времени

Изображение страницы см. на Рисунке [2.3.](#page-37-0)

При входе на страницу системные часы продолжают идти и их показания выводятся в правом верхнем углу. После изменения значений времени и даты на странице настроек и нажатия кнопки «принять», системные дата и время перезаписываются. Факт изменения настроек даты и времени фиксируется в журнале событий.

*2.9.7 Регистрация событий*

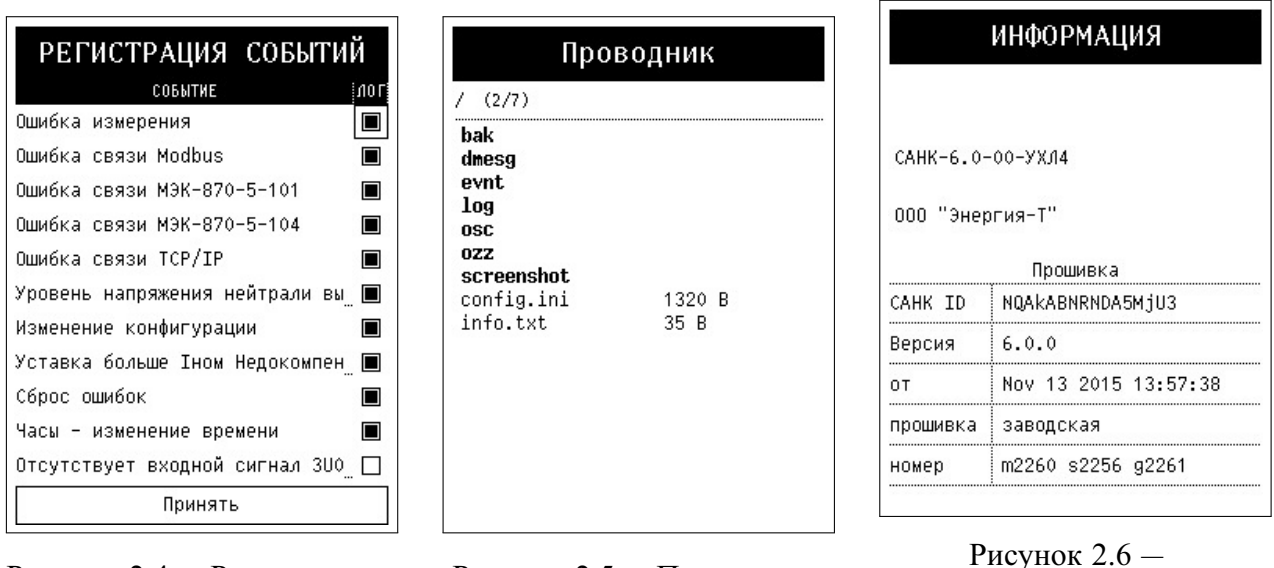

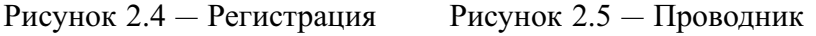

<span id="page-37-3"></span><span id="page-37-2"></span><span id="page-37-1"></span>Изображение страницы см. на Рисунке [2.4.](#page-37-1)

Для изменения настроек регистрации событий нужно войти в режим наладки (ввести пин-код).

*2.9.8 Проводник*

Проводник — это файловый менеджер системы, вид которого показан на Рисунке [2.5.](#page-37-2) Авторизованные пользователи (осуществившие вход в меню «наладка») имеют возможность удалять файлы и папки, просматривать файлы журналов, логов, и конфигураций. Меню действий над файлом появляется при нажатии кнопки вправо.

Обычным пользователям доступен только просмотр файлов.

*2.9.9 Информация*

Открывает станицу, которая содержит сведения о версии программного обеспечения. Пример данной страницы см. на Рисунке [2.6.](#page-37-3)

*2.9.10 Наладка*

Открывает меню наладки изделия и доступ к дополнительным функциям меню настроек. Доступ защищается пин-кодом 101.

Для завершения наладки нужно выбрать соответствующий пункт меню. При этом доступ к меню наладки будет закрыт пин-кодом и произведена запись резервных файлов конфигурации в папку /bak. Перед этим будет выведено уведомление.

*2.9.11 Проверка внешних сигналов*

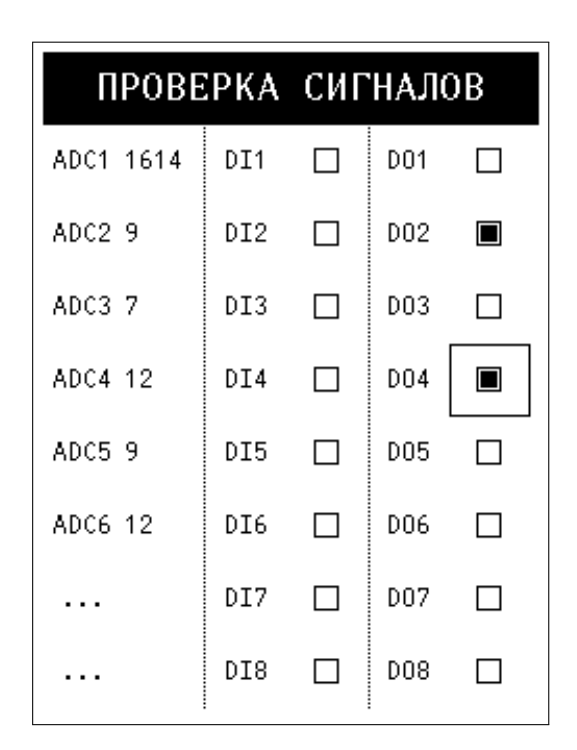

Рисунок 2.7 — Страница проверки внешних сигналов

<span id="page-38-0"></span>Страница проверки внешних сигналов показана на Рисунке [2.7.](#page-38-0)

В левой части выводятся действующие значения аналоговых каналов (не используются в ОПФ), в центре — состояние логических входов, справа — состояние логических выходов. Состояние любого логического выхода можно изменить.

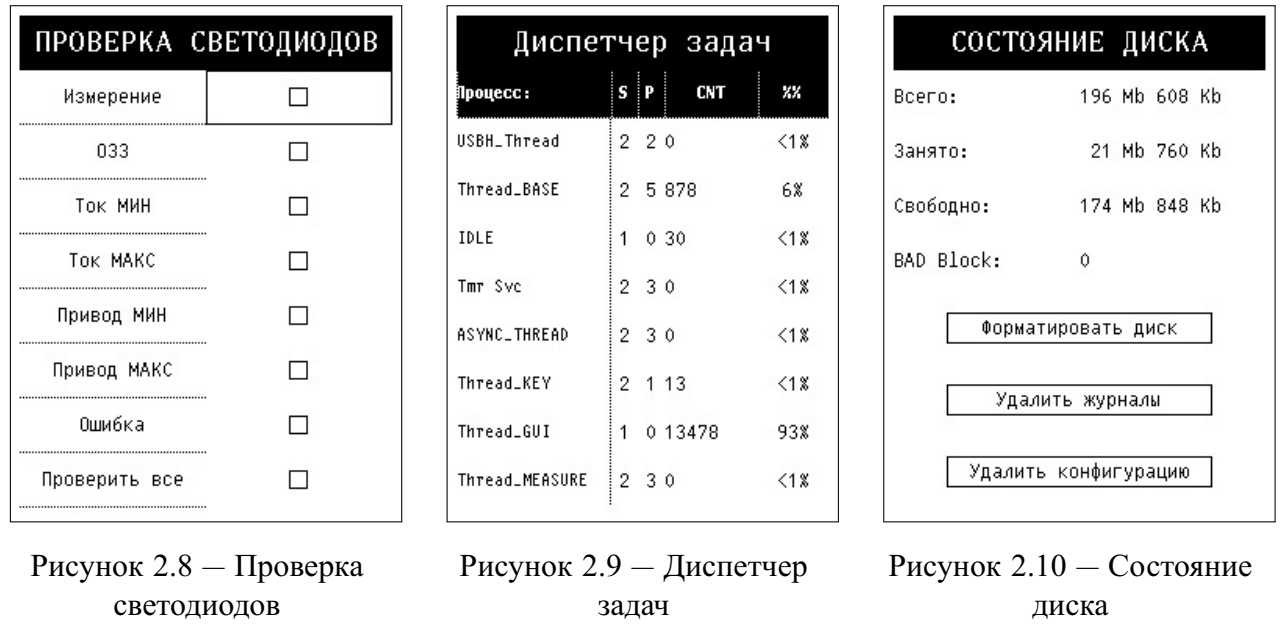

*2.9.12 Проверка светодиодов*

Страница проверки светодиодов показана на Рисунке [2.8](#page-39-0) и служит для проверки функционирования светодиодной индикации.

<span id="page-39-0"></span>*2.9.13 Проверка кнопок*

<span id="page-39-3"></span><span id="page-39-2"></span>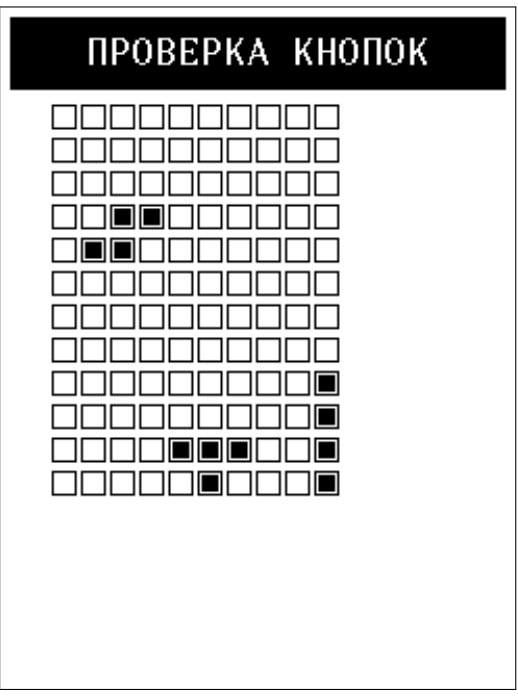

<span id="page-39-1"></span>Рисунок 2.11 — Страница проверки кнопок

Страница проверки кнопок показана на Рисунке [2.11](#page-39-1) и служит для проверки их функционирования.

# *2.9.14 Диспетчер задач*

Страница Диспетчер задач показана на Рисунке [2.9](#page-39-2) и служит для анализа производительности процессора.

Правая колонка показывает, какой процент производительности отводится на каждый из процессов.

#### *2.9.15 Состояние диска*

Страница Состояние диска показана на Рисунке [2.10](#page-39-3) и служит для оценки расхода дискового пространства.

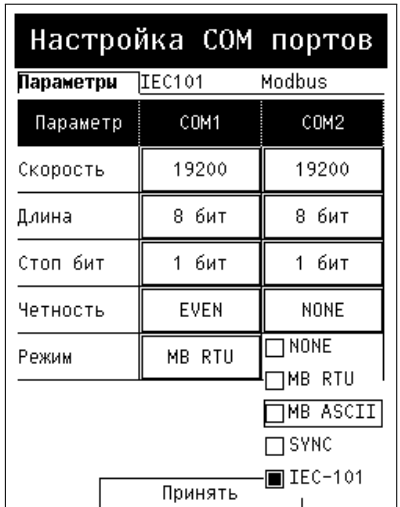

*2.9.16 Настройка COM-портов*

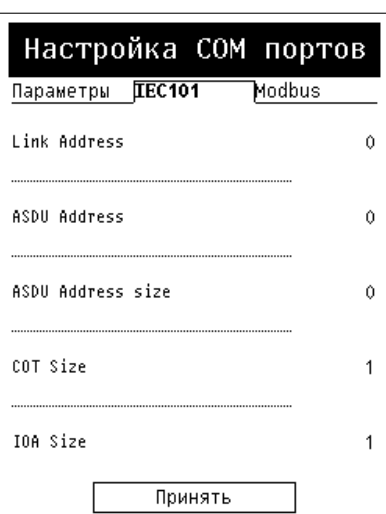

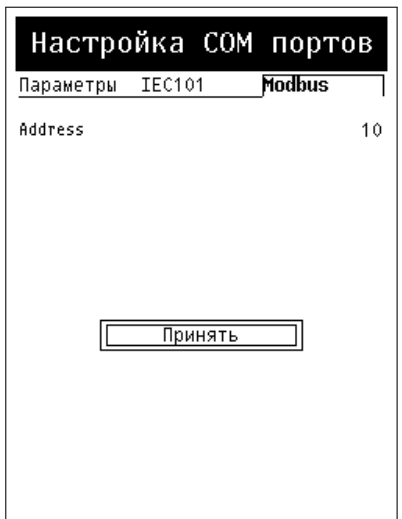

Рисунок 2.12 — Настройка COM-портов - Параметры

<span id="page-40-1"></span>Рисунок 2.13 — Настройка COM-портов - IEC870-101

<span id="page-40-3"></span><span id="page-40-2"></span>Рисунок 2.14 — Настройка COM-портов - ModBUS

Страница Настройки COM-портов показана на Рис. [2.12,](#page-40-1) Рис. [2.13,](#page-40-2) Рис. [2.14.](#page-40-3) На этой странице задаются общие настройки передачи данных — скорость, длина пакета, стоп биты, четность и режим работы портов. Режим работы COM1 и COM2 не может быть одинаковым.

*2.9.17 Инструкции по эксплуатации для оперативного персонала*

Осмотр оборудования:

В нормальном режиме работы на лицевой панели САНК-ОПФ должен светиться ЖКэкран и некоторые светодиоды. При подозрении на неисправность действовать в соответствии с разделом настоящего руководства "Текущий ремонт".

Определение поврежденного фидера:

<span id="page-40-0"></span>На главной странице находится список фидеров секции, отсортированных в порядке убывания тока — самый первый в списке фидер поврежден с наибольшей вероятностью.

# **3 ТЕХНИЧЕСКОЕ ОБСЛУЖИВАНИЕ**

Техническое обслуживание изделия в процессе эксплуатации должно производиться один раз в 12 месяцев. При техническом обслуживании производят проверку в следующем объёме:

а) Проверяют внешнее состояние изделия на отсутствие признаков внешних и внутренних повреждений, наличие свечения индикатора питания и надежность крепления;

б) Проверяют надежность контактных соединений всех внешних подключений и, по необходимости, протягивают ослабленные клеммные зажимы;

в) При наличии загрязнений, аккуратно, используя сухую ткань, проводят очистку поверхности корпуса САНК-ОПФ.

# <span id="page-41-0"></span>**4 ТЕКУЩИЙ РЕМОНТ**

Ниже описаны возможные неисправности и меры их устранения.

Таблица 4.1 — Перечень неисправностей системы самодиагностики

| $N_2$ | Название                   | Возможная причина и меры устранения |
|-------|----------------------------|-------------------------------------|
| 09    | Ошибка связи Modbus        | Нет соединения. См. журнал.         |
| 10    | Ошибка связи МЭК-870-5-101 | Нет соединения. См. журнал.         |
|       | Ошибка связи МЭК-870-5-104 | Нет соединения. См. журнал.         |
| 12    | Ошибка связи ТСР/IР        | Нет соединения. См. журнал.         |

Таблица 4.2 — Перечень прочих неисправностей

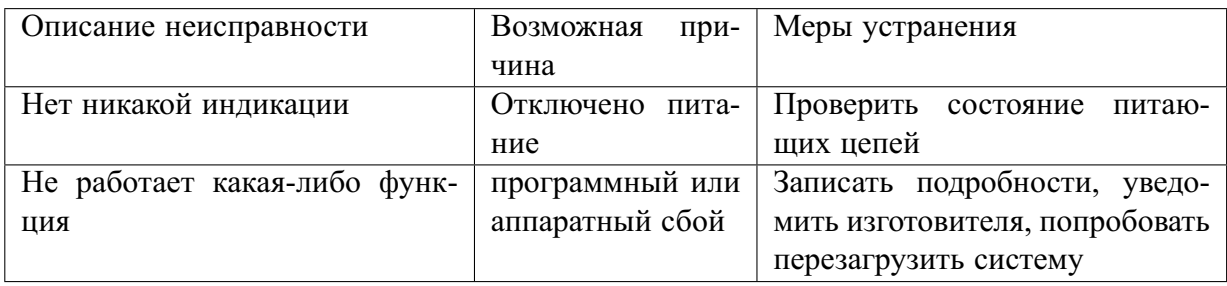

# <span id="page-41-1"></span>**5 УСЛОВИЯ ТРАНСПОРТИРОВАНИЯ**

а) Условия транспортирования в части воздействия механических факторов группа (Ж) по ГОСТ 23216-78, а в части воздействия климатических факторов:

- 1) Верхнее и нижнее значение температуры воздуха соответственно равно плюс
- 50 и минус 50 градусов по Цельсию;

2) Среднемесячное значение относительной влажности 80 процентов при плюс 20 градусах по Цельсию;

- 3) Верхнее значение относительной влажности 100 процентов при плюс 25 градусах по Цельсию.
- <span id="page-41-2"></span>б) Изделия транспортируются в заводской упаковке.

# **6 УСЛОВИЯ ХРАНЕНИЯ**

а) Условия хранения в части воздействия климатических факторов внешней среды:

б) Верхнее и нижнее значение температуры воздуха соответственно равны плюс 70 и минус 40 градусов по Цельсию;

в) Среднемесячное значение относительной влажности 80 процентов при плюс 20-и градусах по Цельсию;

г) Верхнее значение относительной влажности 98 процентов при плюс 25-и градусах по Цельсию по ГОСТ 15846–79.

д) Изделия должны хранится в закрытых помещениях с естественной вентиляцией без искусственного регулирования климатических условий, где колебания температуры и влажности воздуха существенно меньше, чем на открытом воздухе (например, каменные, бетонные, металлические с теплоизоляцией и др. хранилища), в условиях, исключающих механические повреждения.

<span id="page-42-0"></span>е) Изделия должны хранится в заводской упаковке.

# **7 УТИЛИЗАЦИЯ**

Изделие не содержит опасных и вредных веществ, драгоценных металлов и аккумуляторов.

<span id="page-42-1"></span>По истечении срока службы изделие полежит утилизации на общепринятых основаниях. Специальных мер при утилизации изделия не требуется.

#### **8 СВЕДЕНИЯ ОБ ИЗГОТОВИТЕЛЕ**

ООО «Энергия-Т».

Адрес: Россия, 445045, Самарская обл., Тольятти, ул. Громовой 60А, а/я 2394. Тел.: (8482) 24-53-21, 25-63-20, факс: (8482) 25-63-22, 25-63-01. Электронная почта: info@energyt.ru. Вэб-сайт: http://www.energy-t.ru.